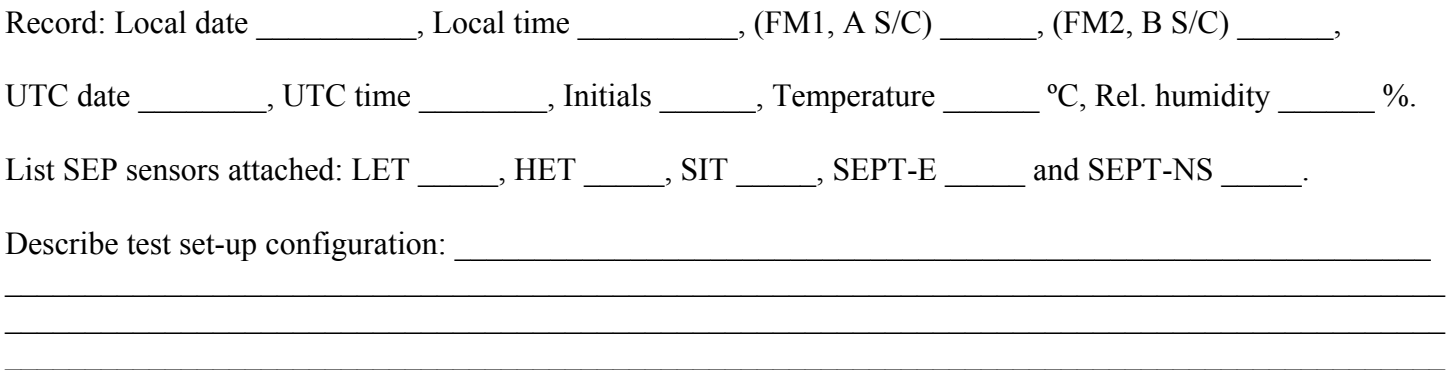

 $\mathcal{L}_\mathcal{L} = \mathcal{L}_\mathcal{L} = \mathcal{L}_\mathcal{L}$ 

#### 1.0 INTRODUCTION

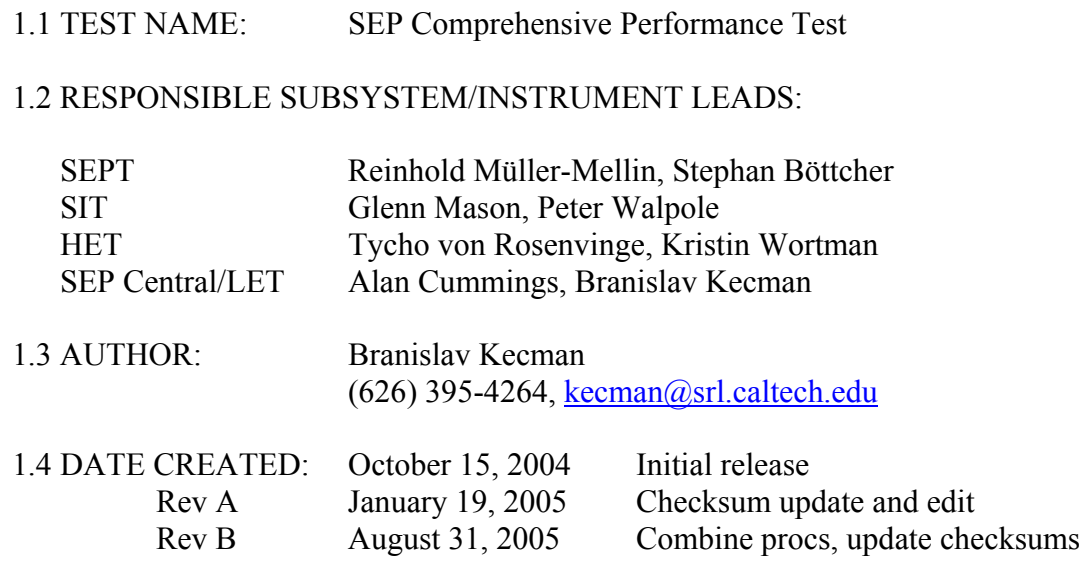

#### 2.0 DESCRIPTION

#### 2.1 PROCEDURE DESCRIPTION:

The procedure verifies comprehensive performance of the Solar Energetic Particles (SEP) instrument suite before and after the following activities: bench and environmental tests, integration with the IMPACT suite, integration with the STEREO spacecraft, S/C environmental tests, pre-launch operations and in flight if necessary.

It exercises many aspects of the SEP suite operational modes and provides reliable means for their tracking over long time period.

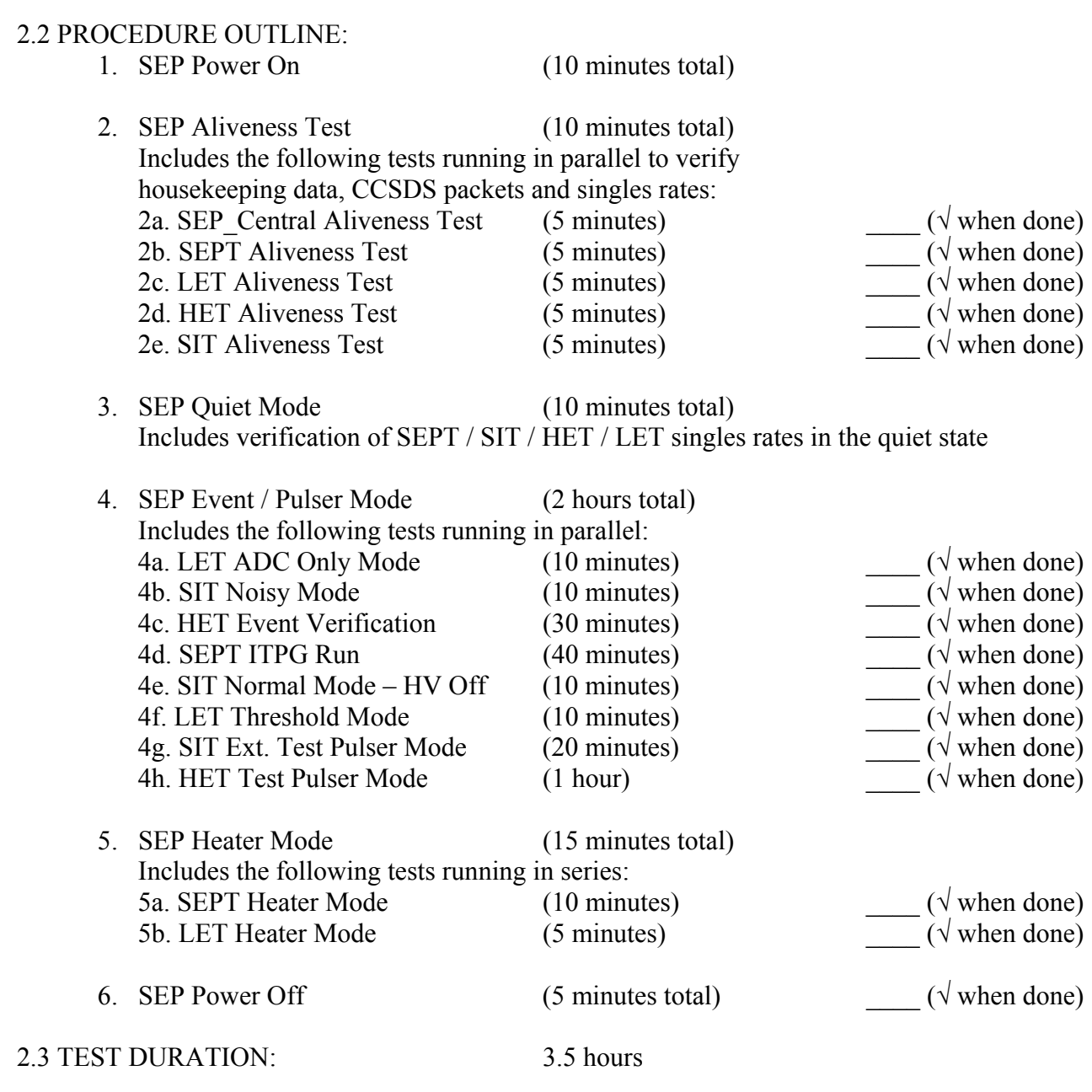

2.4 INSTRUCTIONS FOR USE:

- Obtain a double-sided hard copy of this procedure for record keeping during the test.
- Refer to SEP User's Manual on how to log in and set up GSE computers and run GSE software.
- In this procedure the SEP Central / SEPT / LET displays for data verification are viewed on a Linux PC, either desktop or laptop, referred to as SEP GSE. The HET and SIT displays are viewed on two Windows PC laptops, referred to as HET and SIT GSE respectively.
- To command any of the SEP sensors go to SEP Command Center window on SEP GSE. Select ASCII Command option and enable that sensor's CMD button. Type SEP Central / SEPT / LET commands in CAPITAL letters, and SIT and HET commands in lower case letters. Verify spelling before hitting the RETURN key.
- Verify checksums and command responses in SEP Command Echo Monitor window on SEP GSE.
- Monitor SEP operation on GSE displays as instructed by the procedure.

## 2.5 TEST SETUP REQUIREMENTS:

SEP suite shall be installed on one of the following: environmental test fixture, clean flow-bench or STEREO spacecraft. SEP data shall go to SEP GSE either directly or via IMPACT GSE. Both GSEs shall be in their monitoring mode and mutually communicating before the test begins.

Boil-off  $LN_2$  purge shall be continuously supplied to SEP except during  $T/V$  test. Monitor flow daily. SEP suite shall be double-bagged in llumalloy bagging material before being taken out of cleanroom.

## 2.6 PARAMETERS REQUIRED:

In order to test SEPT and LET operational heaters at room or any given temperature the heater control parameters (Set Points) need to be adjusted so that ambient temperature appears cold enough for the controller to start the heating. These parameters are featured in Sections 2.2.3 and 2.2.7.

#### 2.7 CRITICAL ACTIVITIES:

DO NOT send commands until SEP representative conducting the procedure gives verbal OK.

In vacuum DO NOT power on SEP within the first 24 hours of reaching stable pressure of  $10^{-6}$  torr. The same is true of the SIT HVPS.

In case of a vacuum loss SEP power shall be immediately shut off via automatic relay.

## 2.8 SPECIAL CONSTRAINTS OR ACTIVITIES:

SEP apertures shall be protected by their doors and red tag covers at all times except during environmental tests.

DO NOT touch exposed aperture windows and make sure nothing accidentally hits them while the doors are open and red tag covers are removed.

LET sensor weighs 0.85kg and sits on top of SEP Main Assembly which makes it top-heavy. Special care must be taken during stand-alone testing to firmly attach SEP Main Assembly to the mounting surface in order to prevent accidental tipping.

## 2.9 RECORDING REQUIREMENTS:

Prior to the execution of this procedure SEP GSE software shall be running, data logging enabled and pertinent SEP data windows and displays open on SEP GSE.

Additional local or remote GSEs of some SEP sensors shall be connected to the main SEP GSE. Test conductor shall follow the procedure steps and fill in the blanks on a hard copy of this procedure and snap GSE display windows as instructed by the procedure.

Hard copies shall be filed in the CPT section of a three-ring binder titled "SEP Functional Tests". SEP data shall be stored on SEP GSE and backed up immediately on another Linux PC.

## 3.0 SAFETY

## 3.1 HAZARDS OR WARNINGS:

Hazards: Optional sections of this procedure involve use of approved radiation sources that shall be handled by authorized SEP team personnel. Post signs to that effect in the test area to limit access.

Warning: Although high voltage lines are NOT exposed, various bias voltage lines inside SEP can reach up to –80VDC and +250VDC. In vacuum SIT HVPS can produce high voltage of up to 3kV.

## 4.0 DATA ANALYSIS

4.1 TEST MEASUREMENTS:

SEP measurements are made internally and displayed on SEP GSE for data analysis by SEP team. SEP GSE and off-line computers shall be used to verify SEP performance characteristics.

#### 4.2 APPROVAL PROCESS:

Discrepancies between expected and measured results shall be highlighted on the hard copy and brought to the attention of the responsible person(s) listed in Section 1.2 for disposition by the SEP team.

#### 5.0 REFERENCE MATERIAL

- 5.1 REFERENCE DOCUMENTS:
	- i. SEP User's Manual
	- ii. Test procedures listed in Section 2.2
	- iii. SEP GSE display snapshots used for SEP functional test comparison purposes

#### 5.2 REFERENCE DRAWINGS: None.

########################################################################################## Some examples of typical record keeping required in this procedure:

UTC Record UTC time on this line if available in the procedure step. UTC time can be found on SEP GSE computer in the lower right corner.

Make sure to compare and synchronize personal watches with UTC time.

Verify that command echo was received on SEP GSE.  $(\sqrt{\text{echo}})$ 

 Type command as shown below (but without SEP> prompt) and record instrument response on the line provided. Compare the response with the expected value given in parentheses:

 $SEP > HERE$ . (Note there is a space between E and the dot)  $(20024)$ 

##########################################################################################

If loading SIT / HET / LET code from SEP Central EEPROM, verify EEPROM checksum before proceeding:

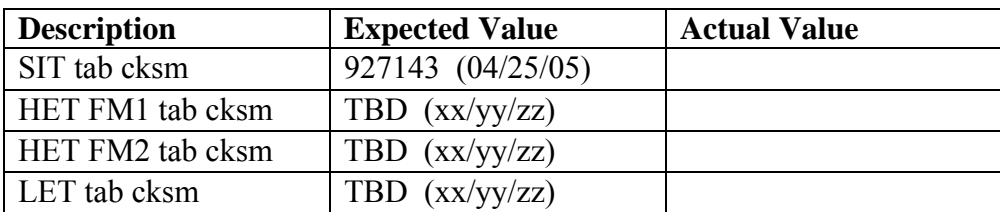

BEGINNING OF THE EXECUTABLE PORTION

#### **\_\_\_\_\_\_ UTC 4g.1. Check SIT External Test Pulser and Install**

NOTE: This section may be performed independently of the state of SIT power. It is part of Step 4g and the set-up is usually done well ahead of the beginning of actual CPT.

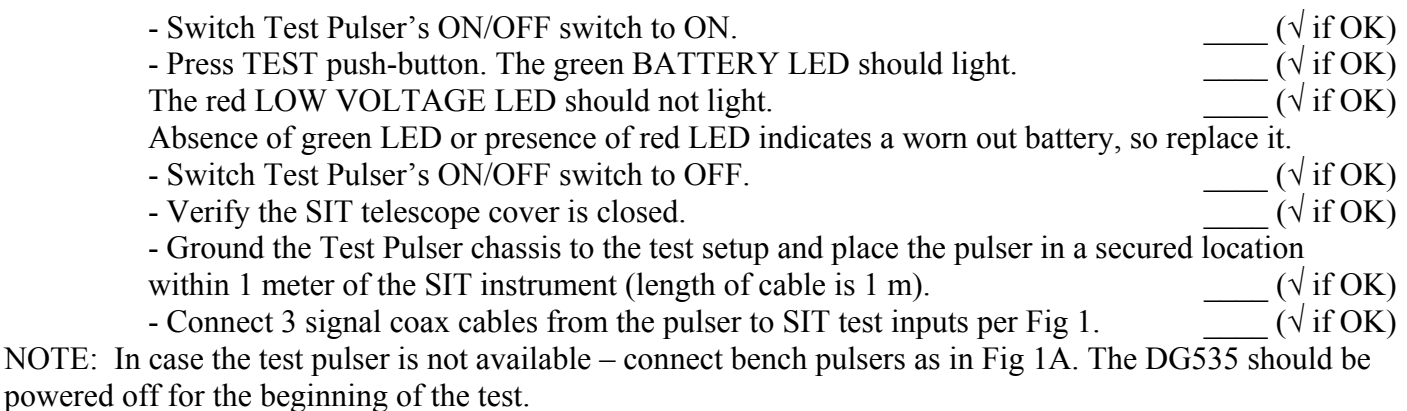

## UTC 1. SEP Power On (10 minutes total)

UTC 1a. Verify power connections to SEP instrument (from lab P/S, IMPACT GSE or S/C). Verify that SEP GSE software is running  $(\sqrt{\text{if OK}})$ . If the SEP GSE software is not running, click on a dice icon (FM1, Ahead S/C)  $(\sqrt{\text{if OK}}) \text{ or } (\text{FM2}, \text{Behind S/C})$   $(\sqrt{\text{if OK}})$  to start the software and establish corresponding data recording channels on SEP GSE. Enable data logging on SEP GSE  $\sqrt{\text{if OK}}$ , open all SEP GSE displays/windows  $(\sqrt{\text{if OK}})$ . Get

ready to synchronize SEP power turn-on with IDPU I/F clock (within 5 seconds after power is turned on) in order to capture SEP Central boot checksums.  $(\sqrt{\text{if ready}})$ 

Begin logging of SIT data into a dated file on SIT GSE.  **Log Filename** \_\_\_\_\_\_\_\_\_\_\_\_\_\_\_\_\_\_\_\_\_\_\_\_\_\_\_\_\_\_\_\_\_\_

Begin logging of HET data into a dated file on HET GSE.

 **Log Filename** \_\_\_\_\_\_\_\_\_\_\_\_\_\_\_\_\_\_\_\_\_\_\_\_\_\_\_\_\_\_\_\_\_\_

UTC 1b. Turn on SEP power. Lab P/S \_\_\_\_, IMPACT GSE \_\_\_\_, S/C  $(\sqrt{\text{if used}})$ 

Verify SEP main +28V supply current A

(It can vary depending on how many SEP sensors are attached to SEP Central: for LET alone 0.188A, for LET/HET FM1 0.196A, for LET/HET FM2 0.191A, for complete SEP 0.252A. If operating at cold, the operational heaters will turn on/off periodically and draw a predictable amount of extra current. If SEPT is attached, its operational heaters will cycle on/off until Step 1e is executed.)

Verify SEP main +28V supply voltage V (28V)

1c. Verify checksums after SEP Central boots (5-10 seconds following the power on).

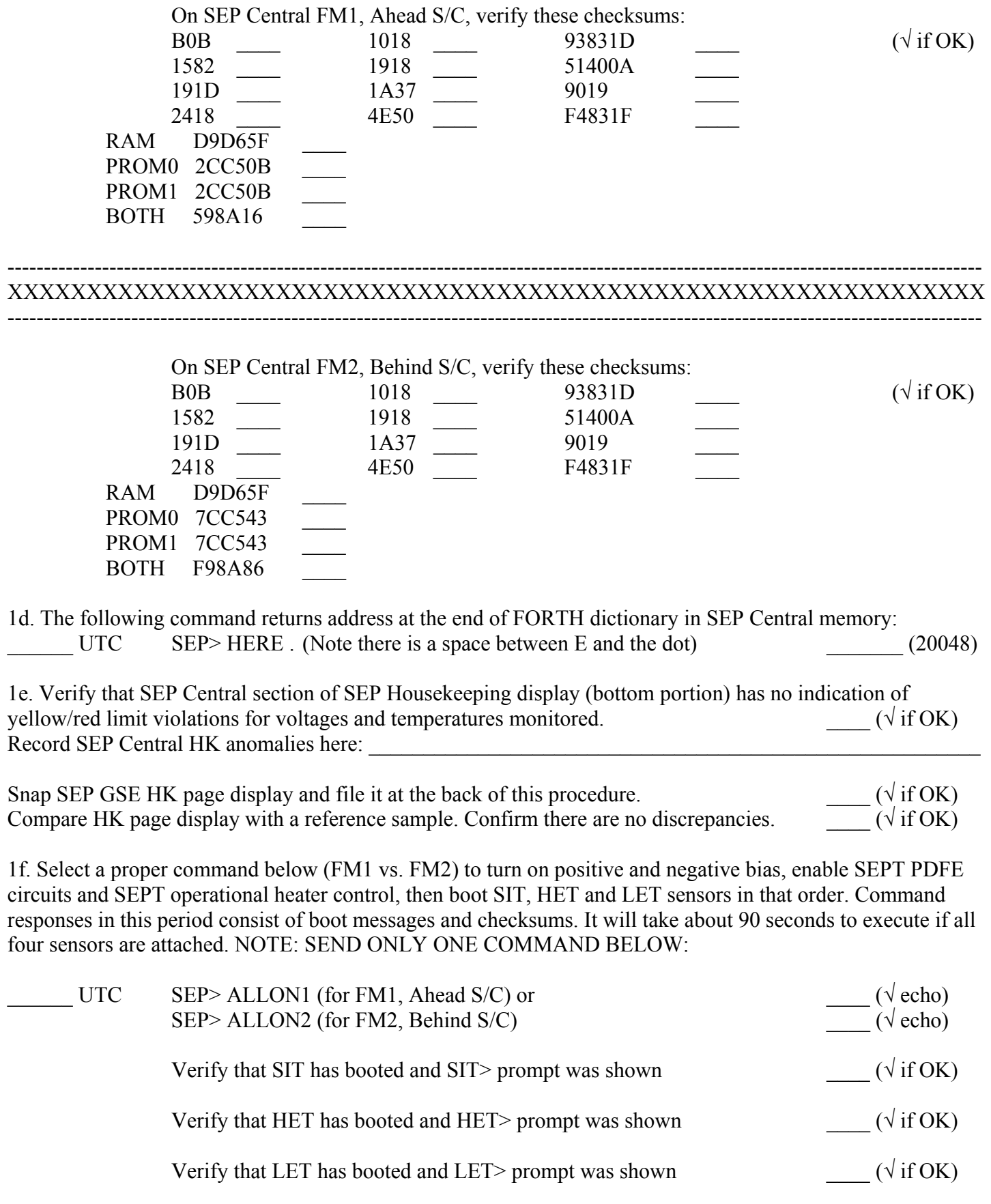

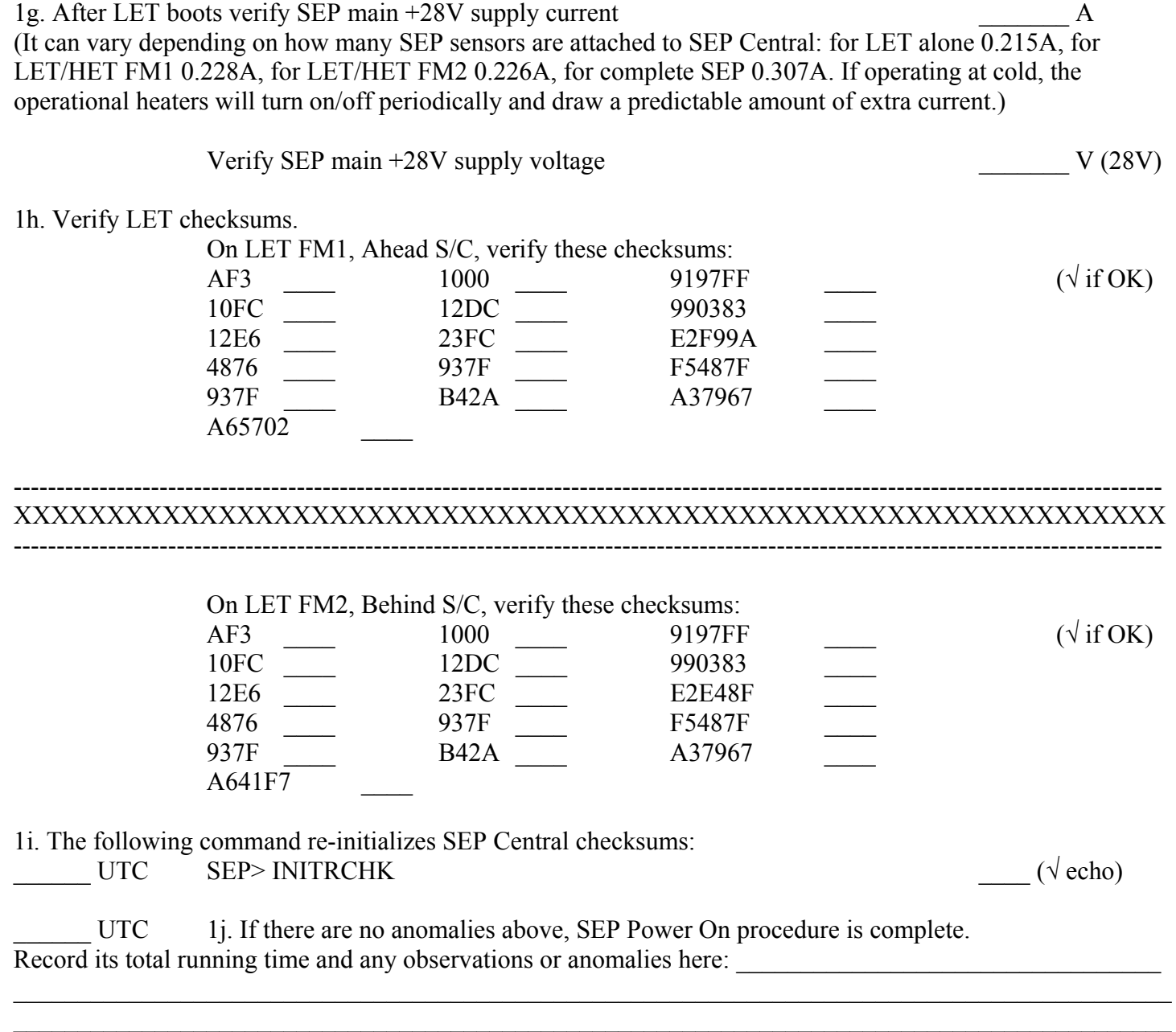

 $\mathcal{L}_\mathcal{L} = \mathcal{L}_\mathcal{L} = \mathcal{L}_\mathcal{L}$ 

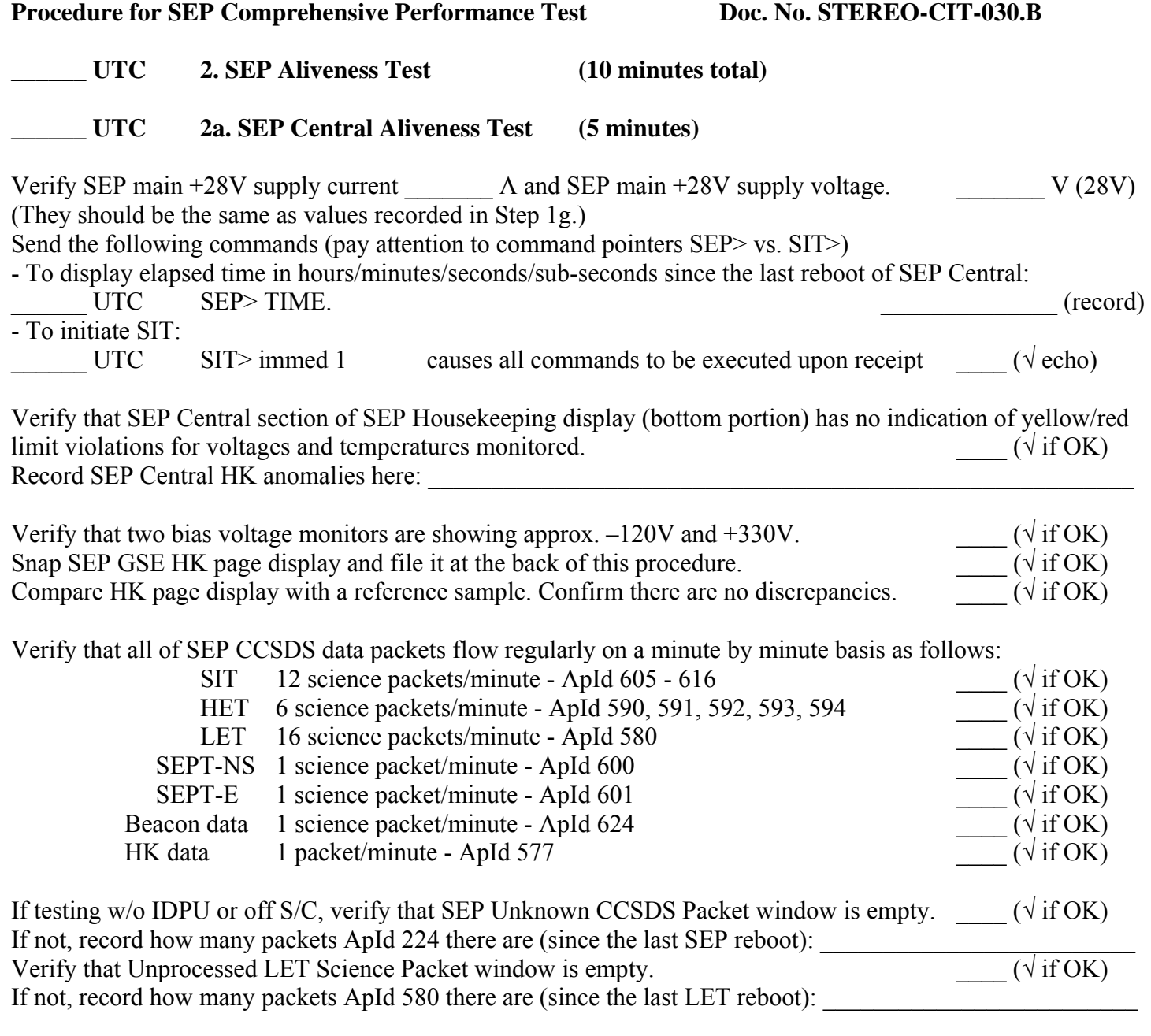

Verify that SIT and HET sequence counts are reasonable and that the major frame number advances. Use their respective GSEs.  $(\sqrt{\text{if OK on SIT GSE}})$   $(\sqrt{\text{if OK on HET GSE}})$ 

#### **\_\_\_\_\_\_ UTC 2b. SEPT Aliveness Test (5 minutes)**

Verify that SEPT section of SEP Housekeeping display (upper portion) has no indication of yellow/red limit violations for leakage currents and temperatures monitored. Subtract 166 from the raw SEPT temperature readings to get °C. A raw temperature reading of zero indicates that SEPT is not (yet) sending data. A valid reading confirms that SEPT is responding to commands.  $(\sqrt{\text{if OK}})$ 

In SEP HK packets, verify that the raw leakage current readings do not overflow to the value 255. A reading different from 255 indicates that the bias voltage is present. Raw readings between 50 and 150 are expected.  $(\sqrt{\text{if OK}})$ 

In the SEPT science packets for SEPT-NS and SEPT-E verify that the spectra contain only noise counts in the lower five energy bins, and only a few sporadic counts in the higher bins of the 32-bin histogram.<br>  $(\sqrt{\text{if OK on SEPT-NS}})$  ( $\sqrt{\text{if OK on SEPT-E}}$ )  $\sqrt{\text{if OK on SEPT-NS}}$ 

 $\mathcal{L}_\mathcal{L} = \mathcal{L}_\mathcal{L} = \mathcal{L}_\mathcal{L}$  $\mathcal{L}_\mathcal{L} = \mathcal{L}_\mathcal{L} = \mathcal{L}_\mathcal{L}$  $\mathcal{L}_\mathcal{L} = \mathcal{L}_\mathcal{L} = \mathcal{L}_\mathcal{L}$  $\mathcal{L}_\mathcal{L} = \mathcal{L}_\mathcal{L} = \mathcal{L}_\mathcal{L}$  $\mathcal{L}_\mathcal{L} = \mathcal{L}_\mathcal{L} = \mathcal{L}_\mathcal{L}$ 

Record SEPT HK and singles rates anomalies here: \_\_\_\_\_\_\_\_\_\_\_\_\_\_\_\_\_\_\_\_\_\_\_\_\_\_\_\_\_\_\_

**\_\_\_\_\_\_ UTC 2c. LET Aliveness Test (5 minutes)** 

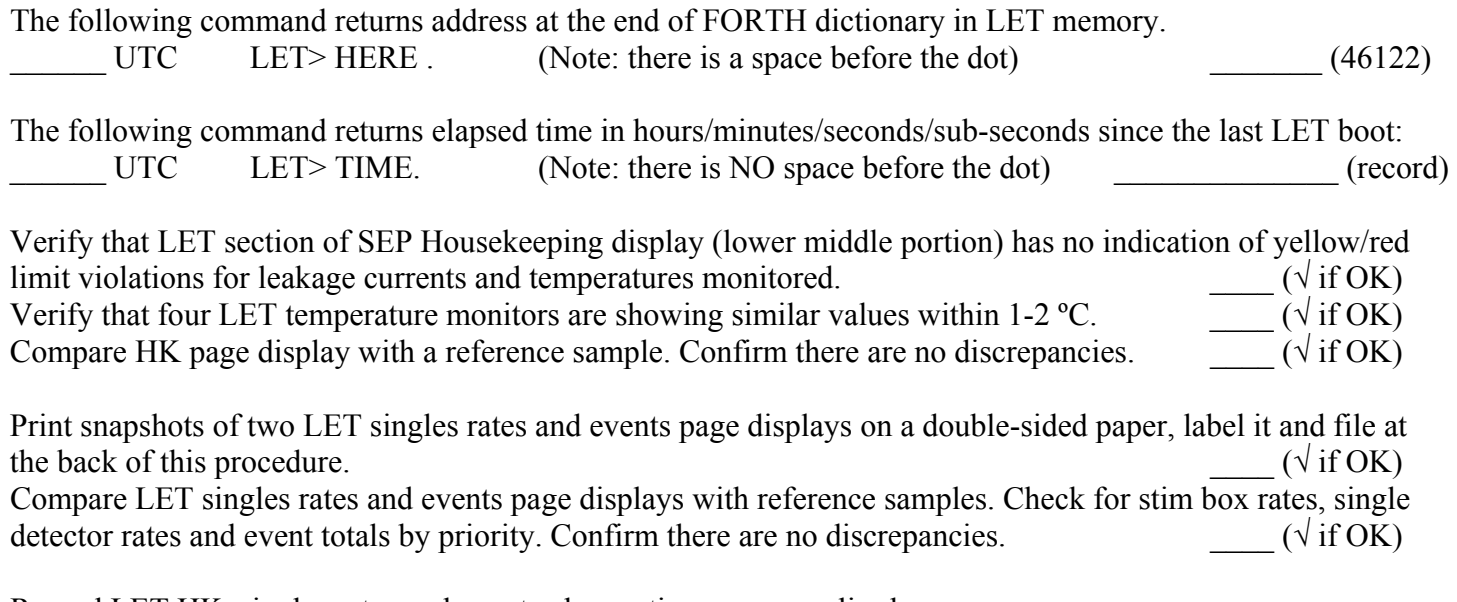

 $\mathcal{L}_\mathcal{L} = \mathcal{L}_\mathcal{L} = \mathcal{L}_\mathcal{L}$  $\mathcal{L}_\mathcal{L} = \mathcal{L}_\mathcal{L} = \mathcal{L}_\mathcal{L}$  $\mathcal{L}_\mathcal{L} = \mathcal{L}_\mathcal{L} = \mathcal{L}_\mathcal{L}$  $\mathcal{L}_\mathcal{L} = \mathcal{L}_\mathcal{L} = \mathcal{L}_\mathcal{L}$  $\mathcal{L}_\mathcal{L} = \mathcal{L}_\mathcal{L} = \mathcal{L}_\mathcal{L}$ 

Record LET HK, singles rates and events observations or anomalies here:

#### **\_\_\_\_\_\_ UTC 2d. HET Aliveness Test (5 minutes)**

Record HK data for 7 detectors from HET GSE. It takes 5-6 minutes for data to come through after HET boots.

## Start Time: **HET Temperature #1** HET Temperature #2

Data from HET HK (dec) page on HET GSE:

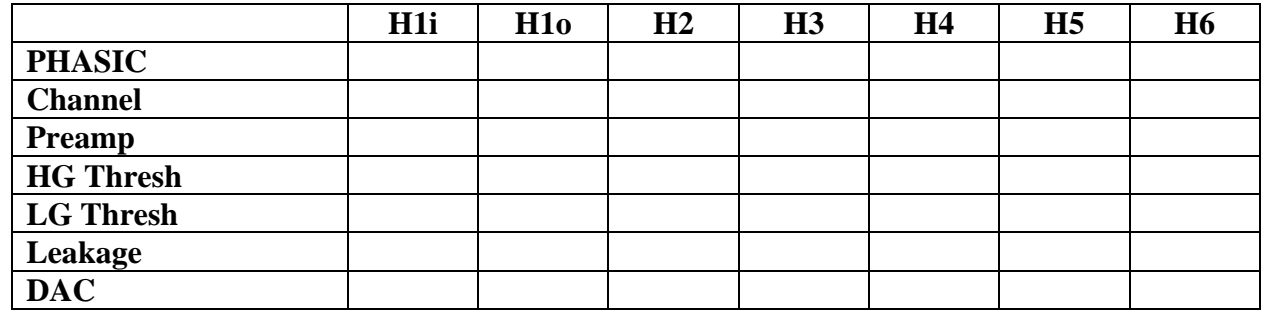

The following are the expected HET HK values for HET FM1 and FM2. Compare them to the actual values above and pay attention to FM1 vs. FM2 values. Report discrepancies in the area below.

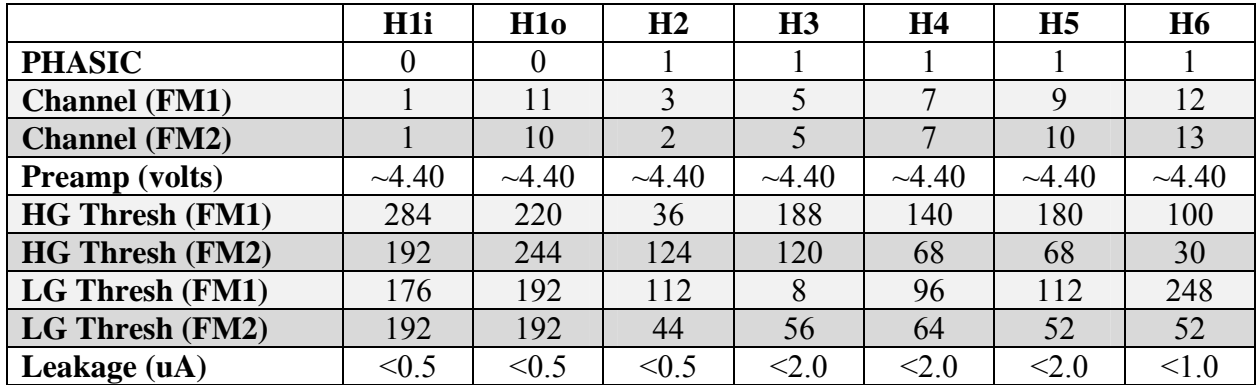

 $\mathcal{L}_\mathcal{L} = \mathcal{L}_\mathcal{L} = \mathcal{L}_\mathcal{L}$  $\mathcal{L}_\mathcal{L} = \mathcal{L}_\mathcal{L} = \mathcal{L}_\mathcal{L}$  $\mathcal{L}_\mathcal{L} = \mathcal{L}_\mathcal{L} = \mathcal{L}_\mathcal{L}$  $\mathcal{L}_\mathcal{L} = \mathcal{L}_\mathcal{L} = \mathcal{L}_\mathcal{L}$ 

Record HET HK observations or anomalies here:

UTC Record the H1-H6 singles rates (low gain and high gain) for three consecutive major frames. The high-gain singles rates should be  $\leq 100$ /min., and the low-gain singles rates should be  $\leq 5$ /min.

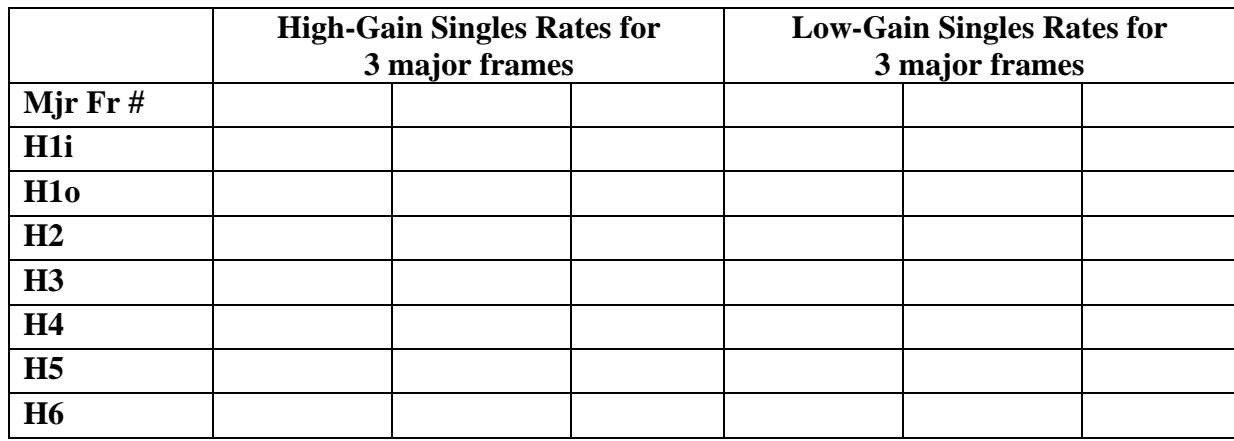

Record the following rates for one major frame. Major Frame #:

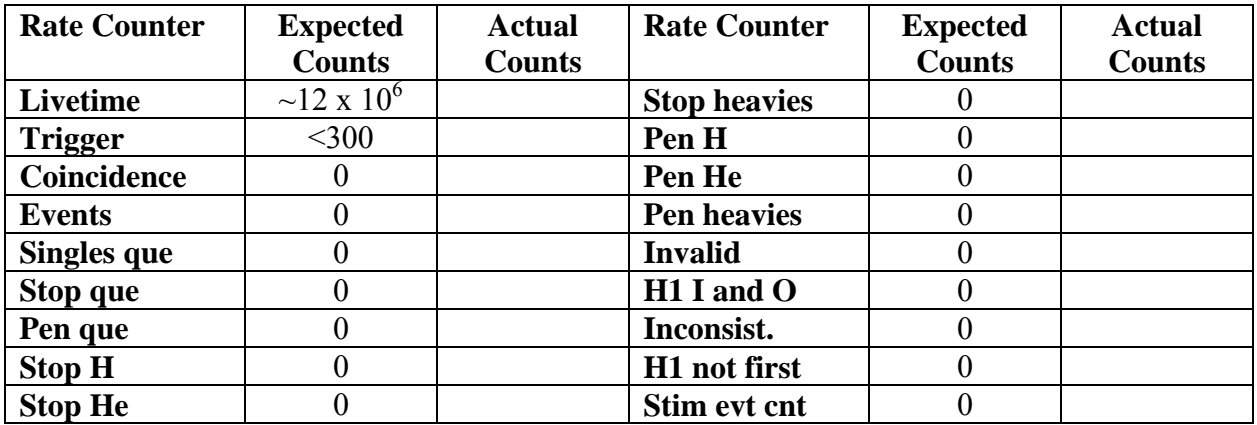

 $\mathcal{L}_\mathcal{L} = \mathcal{L}_\mathcal{L} = \mathcal{L}_\mathcal{L}$  $\mathcal{L}_\mathcal{L} = \mathcal{L}_\mathcal{L} = \mathcal{L}_\mathcal{L}$  $\mathcal{L}_\mathcal{L} = \mathcal{L}_\mathcal{L} = \mathcal{L}_\mathcal{L}$  $\mathcal{L}_\mathcal{L} = \mathcal{L}_\mathcal{L} = \mathcal{L}_\mathcal{L}$  $\mathcal{L}_\mathcal{L} = \mathcal{L}_\mathcal{L} = \mathcal{L}_\mathcal{L}$ 

Record HET singles rates observations or anomalies here: \_\_\_\_\_\_\_\_\_\_\_\_\_\_\_\_\_\_\_\_\_\_\_\_

## **\_\_\_\_\_\_ UTC 2e. SIT Aliveness Test (5 minutes)**

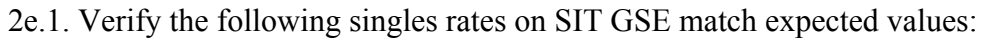

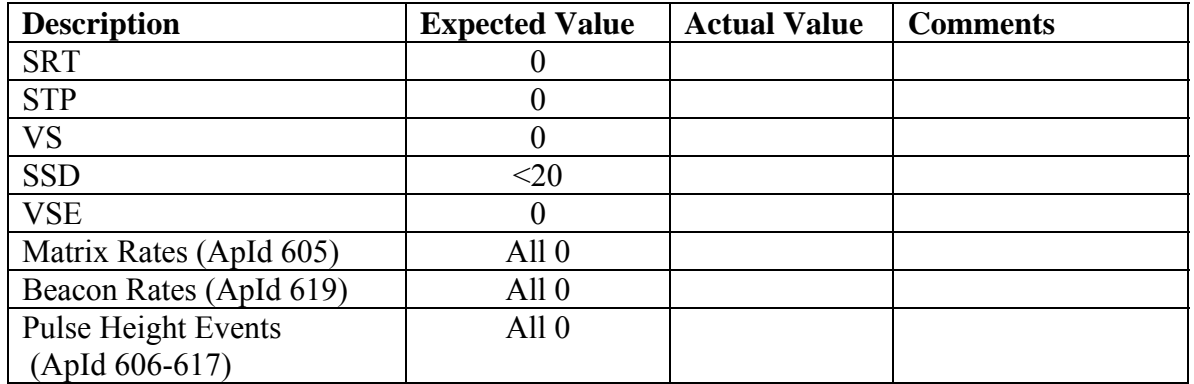

2e.2. Verify the following status information has been returned on SIT GSE and matches expected values:

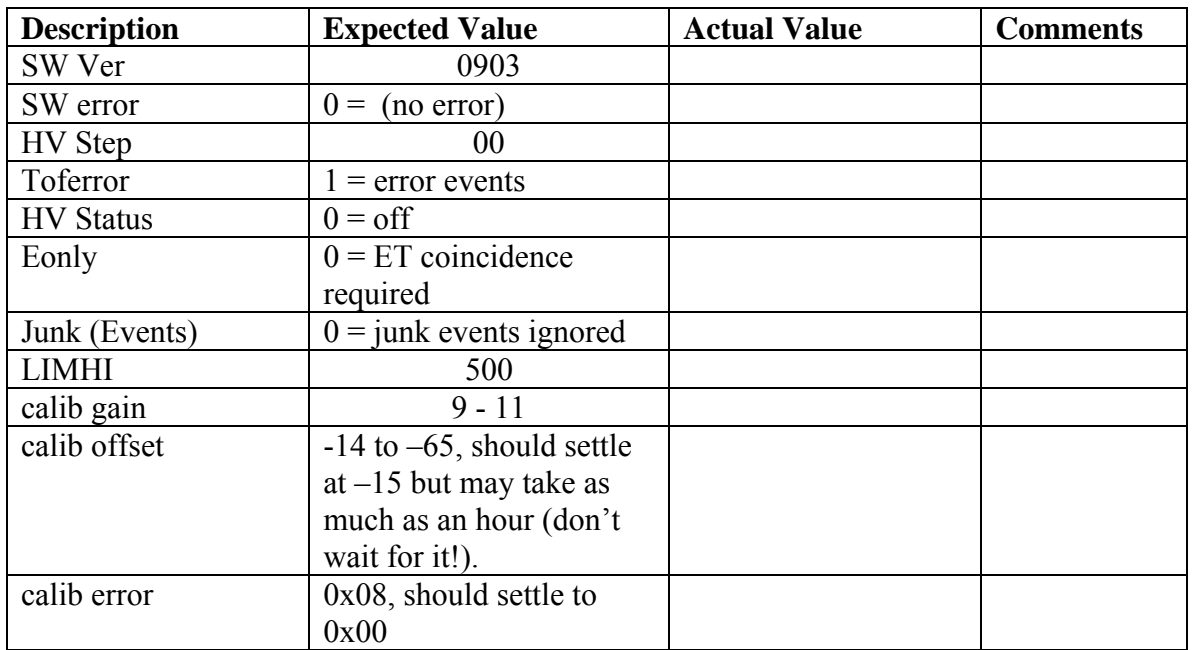

2e.3. Verify the following status information has been returned on SIT GSE and matches expected values:

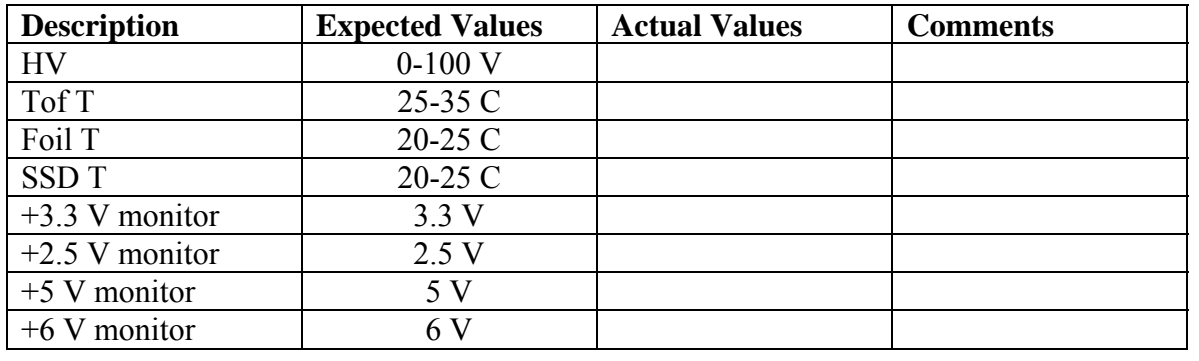

Record SIT HK and singles rates observations or anomalies here: \_\_\_\_\_\_\_\_\_\_\_\_\_\_\_\_\_\_\_\_\_\_\_\_\_\_\_\_\_\_\_\_\_\_\_\_

UTC 2f. If there are no anomalies above, SEP Aliveness Test procedure is complete. Record its total running time and any observations or anomalies here: \_\_\_\_\_\_\_\_\_\_\_\_\_\_\_\_\_\_\_\_\_\_\_\_\_\_\_\_\_\_\_\_\_

#### **\_\_\_\_\_\_ UTC 3. SEP Quiet Mode (10 minutes)**

3a. The following commands put SEP sensors in their respective quiet mode. Note that SEPT is already in the quiet mode following power-on:

 $\mathcal{L}_\mathcal{L} = \mathcal{L}_\mathcal{L} = \mathcal{L}_\mathcal{L}$  $\mathcal{L}_\mathcal{L} = \mathcal{L}_\mathcal{L} = \mathcal{L}_\mathcal{L}$ 

 $\mathcal{L}_\mathcal{L} = \mathcal{L}_\mathcal{L} = \mathcal{L}_\mathcal{L}$  $\mathcal{L}_\mathcal{L} = \mathcal{L}_\mathcal{L} = \mathcal{L}_\mathcal{L}$  $\mathcal{L}_\mathcal{L} = \mathcal{L}_\mathcal{L} = \mathcal{L}_\mathcal{L}$  $\mathcal{L}_\mathcal{L} = \mathcal{L}_\mathcal{L} = \mathcal{L}_\mathcal{L}$  $\mathcal{L}_\mathcal{L} = \mathcal{L}_\mathcal{L} = \mathcal{L}_\mathcal{L}$ 

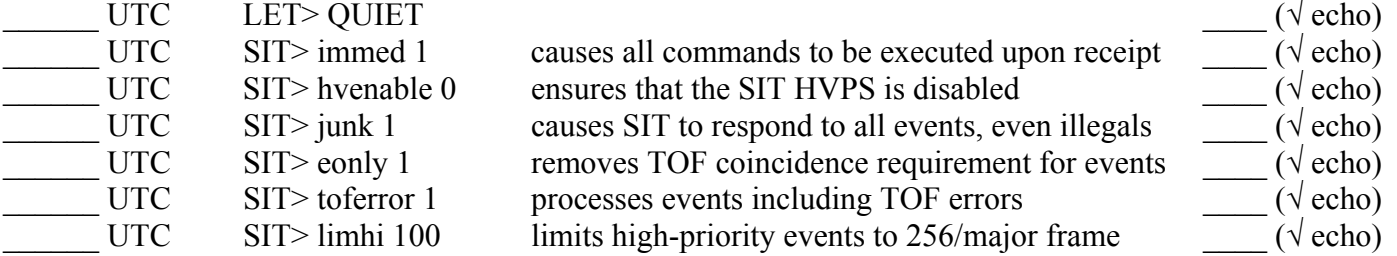

Wait 2-3 minutes for the new telemetry. In the meantime, continue with other Step 3 activities in parallel.

UTC 3b. LET Quiet Mode verification:

On two LET singles rates page displays all counts per minute should be near zero. Exceptions are allowed at extreme cold and hot soaks during T/V test. Print snapshots of both page displays on a double-sided paper, label it and file at the back of this procedure. Compare the rate page displays with reference samples.<br>Confirm there are no discrepancies and no noisy detectors.  $(\sqrt{\text{if OK}})$ Confirm there are no discrepancies and no noisy detectors. Record LET singles rates observations or anomalies here: \_\_\_\_\_\_\_\_\_\_\_\_\_\_\_\_\_\_\_\_\_\_\_\_

UTC 3c. SIT Quiet Mode verification:

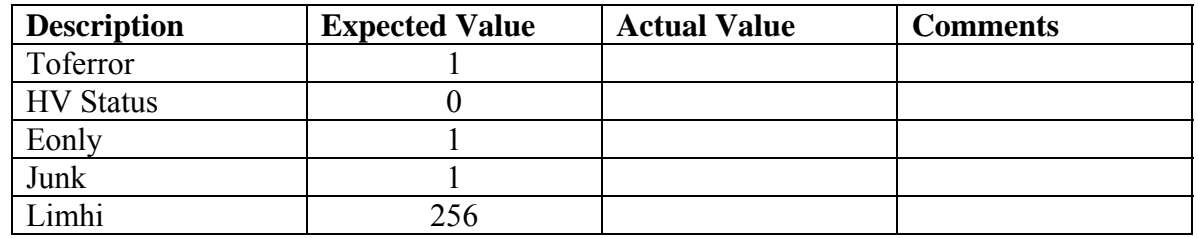

Record SIT singles rates observations or anomalies here:

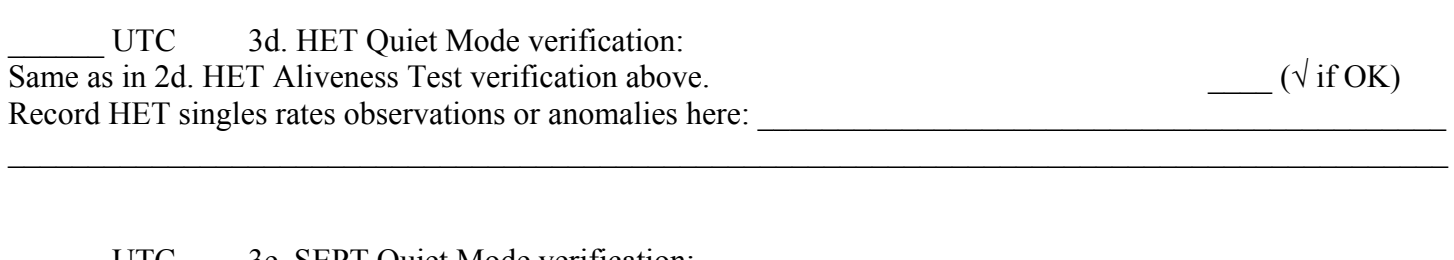

 $\mathcal{L}_\mathcal{L} = \mathcal{L}_\mathcal{L} = \mathcal{L}_\mathcal{L}$ 

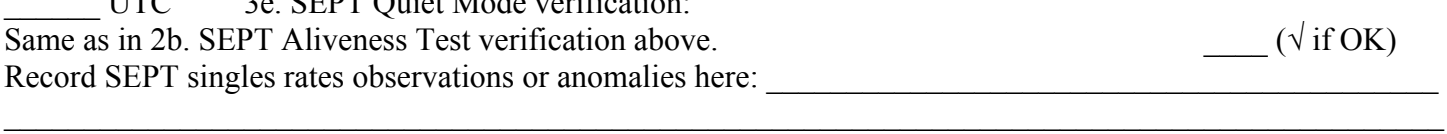

 $\mathcal{L}_\mathcal{L} = \{ \mathcal{L}_\mathcal{L} = \{ \mathcal{L}_\mathcal{L} = \{ \mathcal{L}_\mathcal{L} = \{ \mathcal{L}_\mathcal{L} = \{ \mathcal{L}_\mathcal{L} = \{ \mathcal{L}_\mathcal{L} = \{ \mathcal{L}_\mathcal{L} = \{ \mathcal{L}_\mathcal{L} = \{ \mathcal{L}_\mathcal{L} = \{ \mathcal{L}_\mathcal{L} = \{ \mathcal{L}_\mathcal{L} = \{ \mathcal{L}_\mathcal{L} = \{ \mathcal{L}_\mathcal{L} = \{ \mathcal{L}_\mathcal{$ 

UTC 3f. If there are no anomalies above, SEP Quiet Mode procedure is complete. Record its total running time and any observations or anomalies here:

\_\_\_\_\_\_\_\_\_\_\_\_\_\_\_\_\_\_\_\_\_\_\_\_\_\_\_\_\_\_\_\_\_\_\_\_\_\_\_\_\_\_\_\_\_\_\_\_\_\_\_\_\_\_\_\_\_\_\_\_\_\_\_\_\_\_\_\_\_\_\_\_\_\_\_\_\_\_\_\_\_\_\_\_\_\_\_\_\_\_

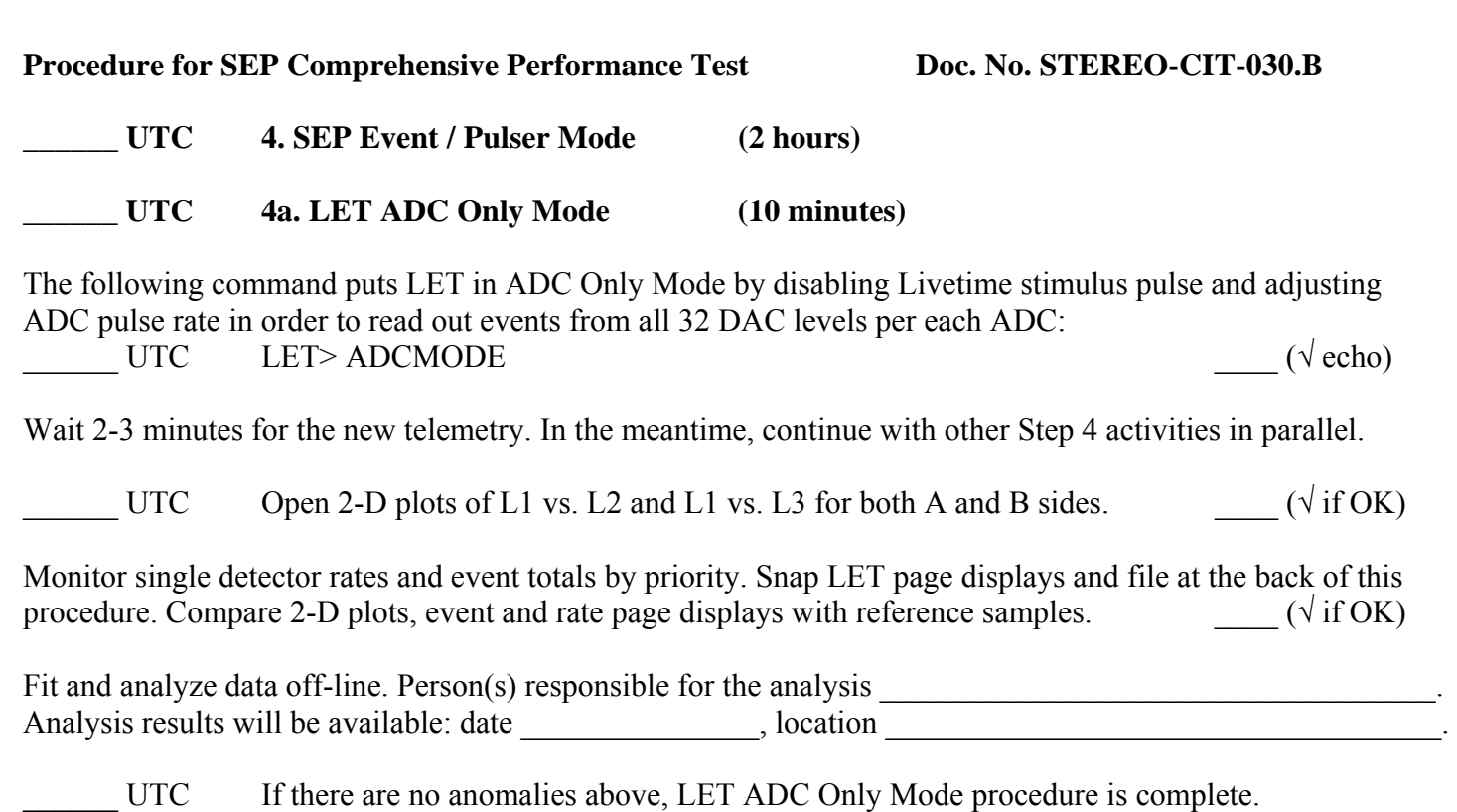

 $\mathcal{L}_\mathcal{L} = \mathcal{L}_\mathcal{L} = \mathcal{L}_\mathcal{L}$ 

Record its total running time and any observations or anomalies here:

#### **\_\_\_\_\_\_ UTC 4b. SIT Noisy Mode (5 minutes)**

#### Send the following HAZARDOUS COMMANDS. **Double-check the commands before sending them.**

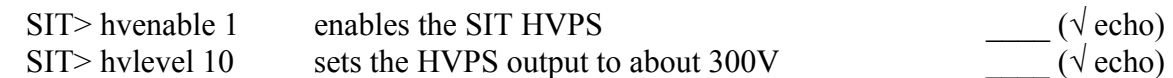

Wait 2-3 minutes for the new telemetry. In the meantime, continue with other Step 4 activities in parallel.

4b.1. Verify the following status information has been returned on SIT GSE and matches expected values:

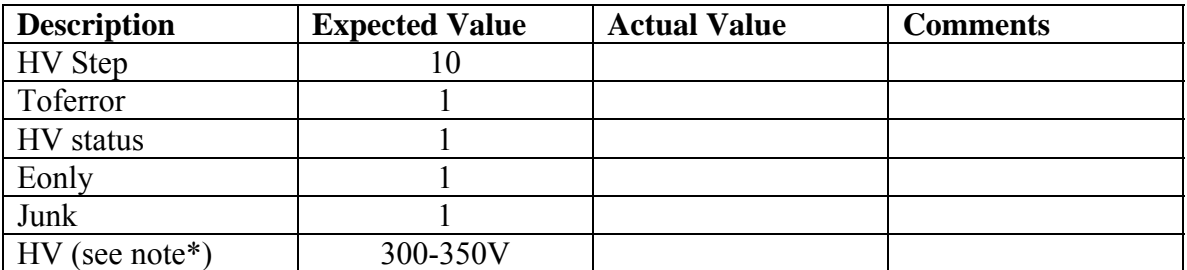

\*Note: Housekeeping for the **HV Monitor should read 300-350V** if converted to engineering units. This will probably cause a Yellow Limit alarm on the GSE monitoring SIT housekeeping, but no corrective action is required.

5 minutes after beginning of SIT Noisy Mode go to Step 4e and turn off SIT HV.  $(\sqrt{\text{if OK}})$ 

#### **\_\_\_\_\_\_ UTC 4c. HET Event Verification (30 minutes)**

UTC 4c.1. Send the following HET commands to verify the **Stopping H Events**: HET FM1 on Ahead S/C or HET FM2 on Behind S/C

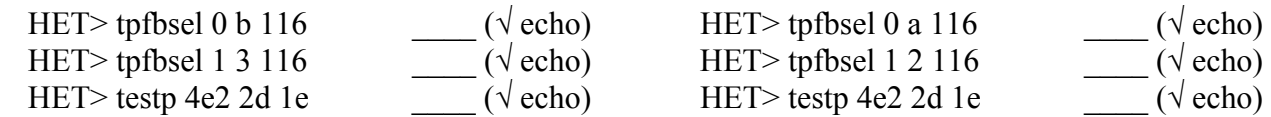

Wait 2-3 minutes for the new telemetry. In the meantime, continue with other Step 4 activities in parallel. UTC Record the following HET rates counters:

**Major HET Frame**  $#$ 

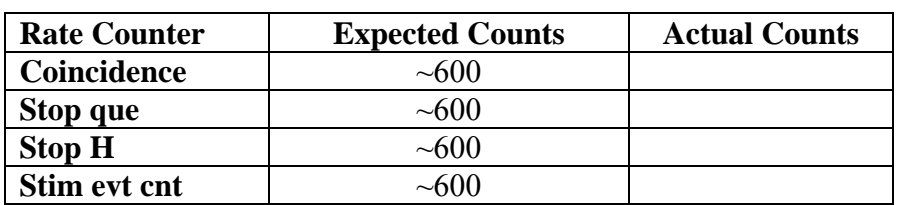

UTC All other HET rate counters should read 0.  $(\sqrt{\text{if OK}})$ Record any observations or anomalies here:

UTC 4c.2. Send the following HET commands to verify the **Stopping He Events**: HET FM1 on Ahead S/C or HET FM2 on Behind S/C

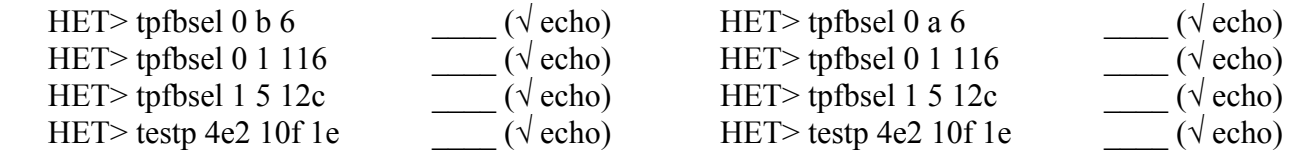

 $\mathcal{L}_\mathcal{L} = \mathcal{L}_\mathcal{L} = \mathcal{L}_\mathcal{L}$ 

Wait 2-3 minutes for the new telemetry. In the meantime, continue with other Step 4 activities in parallel. \_\_\_\_\_\_ UTC Record the following HET rates counters:

**Major HET Frame**  $#$ 

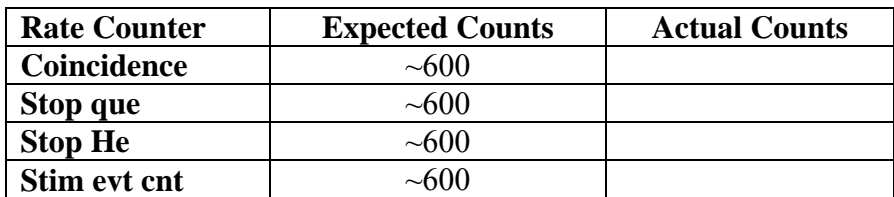

UTC All other HET rate counters should read 0.  $(\sqrt{\text{if OK}})$ Record any observations or anomalies here:

UTC 4c.3. Send the following HET commands to verify the **Stopping Z>2 Events**:

 $\mathcal{L}_\mathcal{L} = \mathcal{L}_\mathcal{L} = \mathcal{L}_\mathcal{L}$ 

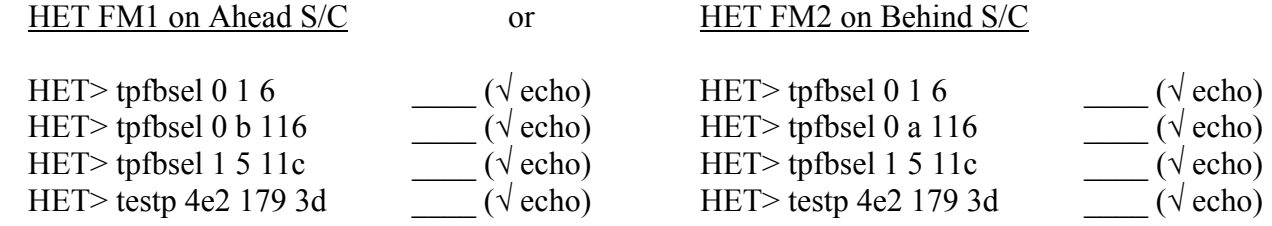

Wait 2-3 minutes for the new telemetry. In the meantime, continue with other Step 4 activities in parallel. UTC Record the following HET rates counters:

#### **Major HET Frame**  $#$

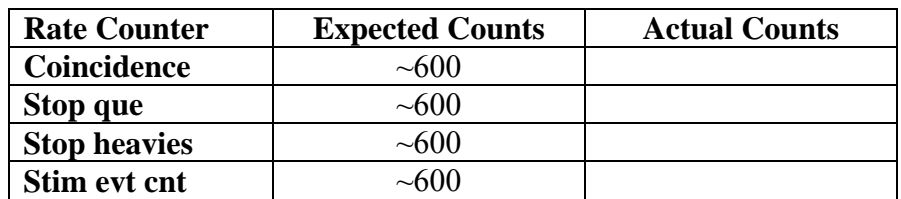

\_\_\_\_\_\_ UTC All other HET rate counters should read 0. \_\_\_\_ (√ if OK) Record any observations or anomalies here: \_\_\_\_\_\_\_\_\_\_\_\_\_\_\_\_\_\_\_\_\_\_\_\_\_\_\_\_\_\_\_\_\_\_\_\_\_\_\_\_\_\_\_\_\_\_\_\_\_\_\_\_\_\_

\_\_\_\_\_\_ UTC 4c.4. Send the following HET commands to verify the **Penetrating H Events**: HET FM1 on Ahead S/C or HET FM2 on Behind S/C

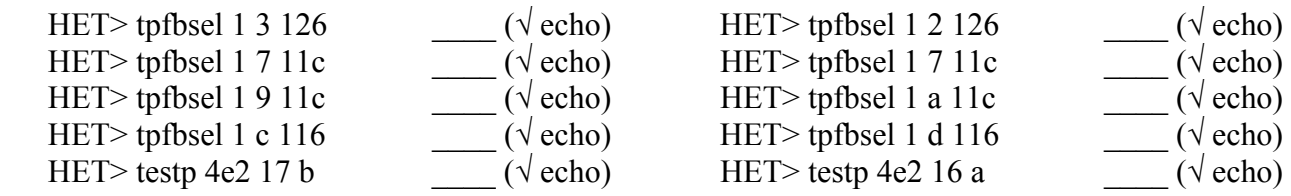

 $\mathcal{L}_\mathcal{L} = \mathcal{L}_\mathcal{L} = \mathcal{L}_\mathcal{L}$ 

Wait 2-3 minutes for the above commands to take effect. In the meantime, continue with other Step 4 activities. UTC Record the following HET rates counters:

 $\mathcal{L}_\mathcal{L} = \mathcal{L}_\mathcal{L} = \mathcal{L}_\mathcal{L}$ 

**Major HET Frame** #

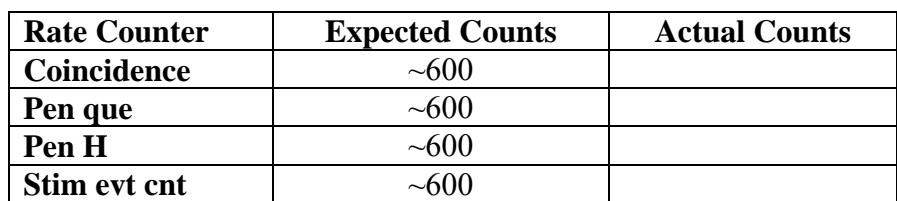

UTC All other HET rate counters should read 0.  $(\sqrt{\text{if OK}})$ Record any observations or anomalies here: \_\_\_\_\_\_\_\_\_\_\_\_\_\_\_\_\_\_\_\_\_\_\_\_\_\_\_\_\_\_\_\_\_\_\_\_\_\_\_\_\_\_\_\_\_\_\_\_\_\_\_\_\_\_

## **\_\_\_\_\_\_ UTC 4d. SEPT In-flight Test Pulse Generator Run (40 minutes)**

SEPT sensor has a simple in-flight test pulse generator for testing of analog electronics and coincidence logic. Serious detector noise problems can also be revealed using ITPG which injects pulses of 4 different amplitudes into charge-sensitive amplifiers. A 4-bit mask defines the set of inputs subjected to the pulses. SEP Central has a table of test configurations (amplitude, mask, coincidence mode) to be performed. The first 10 entries in the table are preloaded with a set of tests that reasonably cover all detector channels and coincidence conditions with a single pulse amplitude. The remaining 30 entries repeat these tests with different amplitudes. A short test runs through 10 entries, and a full test runs through all 40. Each test requires a 1-minute accumulation cycle. After a 10- or 40-minute ITPG run, SEPT will automatically return to the nominal mode.

The following commands activate long ITPG run in SEPT-E and SEPT-NS, respectively:

\_\_\_\_\_\_ UTC SEP> 40 SPETEST \_\_\_\_ (√ echo) UTC SEP> 40 SPNTEST Over the next 40 minutes Identify the SEPT science packets with non-zero test-pulser configuration. (Current versions of the flight software keep the pulser configuration unchanged when the pulse generator run finished. In that case, the previous data packet must show the value 0x4f hex in the mode flags byte.) All test pulser packets must show about 1 047 000 counts in the single detector counter. The sixth column in Table 1 tells which spectra should show a corresponding peak. The peaks should be mostly contained in a single energy bin of the spectra. Table 1: Inflight test pulse generator mode table seq pdfe filter counter pulse peak 0 anti nominal (0) Main 0 (0x28) Main even even 1 anti nominal (1) Main 1 (0x22) Main odd odd 2 anti nominal (2) Main 2 (0x2A) Main even/odd none 3 anti nominal (4) Guard 0 (0x2C) Main/Guard even none 4 anti nominal (5) Guard 1 (0x23) Main/Guard odd none 5 anti nominal (7) Guard 3 (0x29) Main even, Guard odd none 6 anti nominal (6) Guard 2 (0x26) Main odd, Guard even none 7 coinc test (3) Main 3 (0x2A) Main even/odd all 8 coinc test (4) Guard 0 (0x2E) Main/Guard even, Main odd all 9 coinc test (7) Guard 3 (0x2B) Main even, Main/Guard odd all pdfe: PDFE operation mode, external coincidence (mode 5) or anti-coincidence (mode 4). filter: External coincidence filter mode. nominal: all other signals contribute (0xAA), or test: only the other Main channel contributes (0xFF). counter: Single detector counter number. Main channels: 0–3, Guard channels 4–7. pulse: Which PDFE inputs the generated pulse is applied to. The pulser configuration specifies the amplitude in bits 5:4. The value 0 is the highest, 3 the lowest amplitude. For a short run the amplitude is 2, as shown in the table. The bits 3:0 indicate which detector inputs to stimulate. Bit 3: even main, bit 2: even guard, bit 1: odd main, bit 0: odd guard. The A and B sides of the telescopes receive the same stimulation.

Page 19

peak: Which spectra must show the pulser peak.

## **\_\_\_\_\_\_ UTC 4e. SIT Normal Mode – HV Off (10 minutes)**

Send the following sequence of commands to put SIT in its Normal Mode – HV Off:

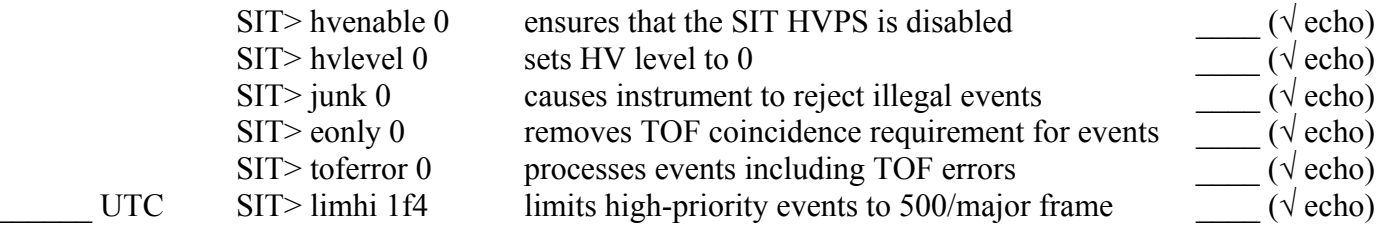

Wait 2-3 minutes for the new telemetry. In the meantime, continue with other Step 4 activities in parallel.

2e.4. Verify the following status information has been returned on SIT GSE and matches expected values:

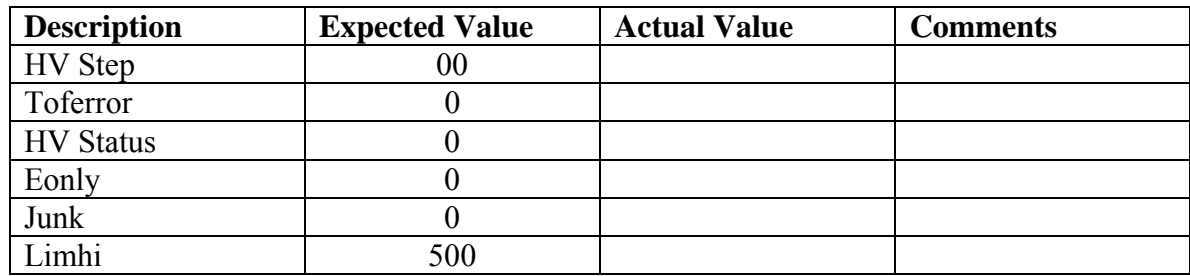

 $\mathcal{L}_\mathcal{L} = \mathcal{L}_\mathcal{L} = \mathcal{L}_\mathcal{L}$  $\mathcal{L}_\mathcal{L} = \mathcal{L}_\mathcal{L} = \mathcal{L}_\mathcal{L}$ 

Record SIT Normal Mode observations or anomalies here:

#### UTC 4f. LET Threshold Mode (10 minutes)

The following command puts LET in Threshold Mode by disabling Livetime stimulus pulse and running ADC pulser using a table of low DAC levels designed to bracket the ADC thresholds: UTC LET> THRMODE  $(\sqrt{\text{echo}})$ Wait 2-3 minutes for the new telemetry. In the meantime, continue with other Step 4 activities in parallel. UTC Open 2-D plots of L1 vs. L2 and L1 vs. L3 for both A and B sides.  $\qquad \qquad \qquad -\qquad \qquad (\sqrt{\text{if OK}})$ <br>Open new Running Total displays or reset the existing ones.  $\qquad \qquad \qquad -\qquad \qquad (\sqrt{\text{if OK}})$ Open new Running Total displays or reset the existing ones. Monitor single detector rates in both 1-minute Single Sample and Running Total accumulation displays. Snap LET page displays and file them at the back of this procedure. Compare 2-D plots, event and rate page displays with reference samples.  $(\sqrt{\text{if OK}})$ with reference samples. Fit and analyze data off-line. Person(s) responsible for the analysis \_\_\_\_\_\_\_\_\_\_\_\_\_\_\_\_\_\_\_\_\_\_\_\_\_\_\_\_\_\_\_\_\_\_\_. Analysis results will be available: date \_\_\_\_\_\_\_\_\_\_\_\_\_, location \_\_\_\_\_\_\_\_\_\_\_\_\_\_\_\_\_\_\_\_\_\_\_\_\_\_\_\_\_\_\_\_\_\_\_. The following command puts LET back in Normal Mode:  $\underline{\text{UTC}}$  LET> NORMAL  $(\sqrt{\text{echo}})$ UTC If there are no anomalies above, LET Threshold Mode procedure is complete. Record its total running time and any observations or anomalies here:  $\mathcal{L}_\mathcal{L} = \mathcal{L}_\mathcal{L} = \mathcal{L}_\mathcal{L}$ 

 $\mathcal{L}_\mathcal{L} = \mathcal{L}_\mathcal{L} = \mathcal{L}_\mathcal{L}$ 

## **\_\_\_\_\_\_ UTC 4g. SIT External Test Pulser Mode (20 minutes)**

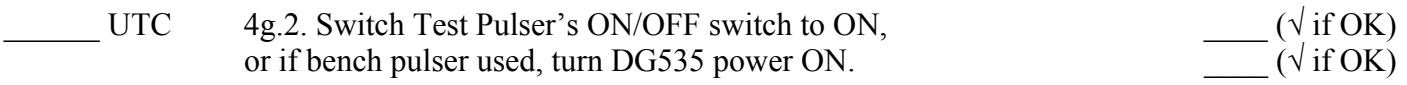

Wait 2-3 minutes for the new telemetry. In the meantime, continue with other Step 4 activities in parallel.

 $UTC \qquad 4g.3. Verify the following singles rates on SIT GSE match expected values:$ 

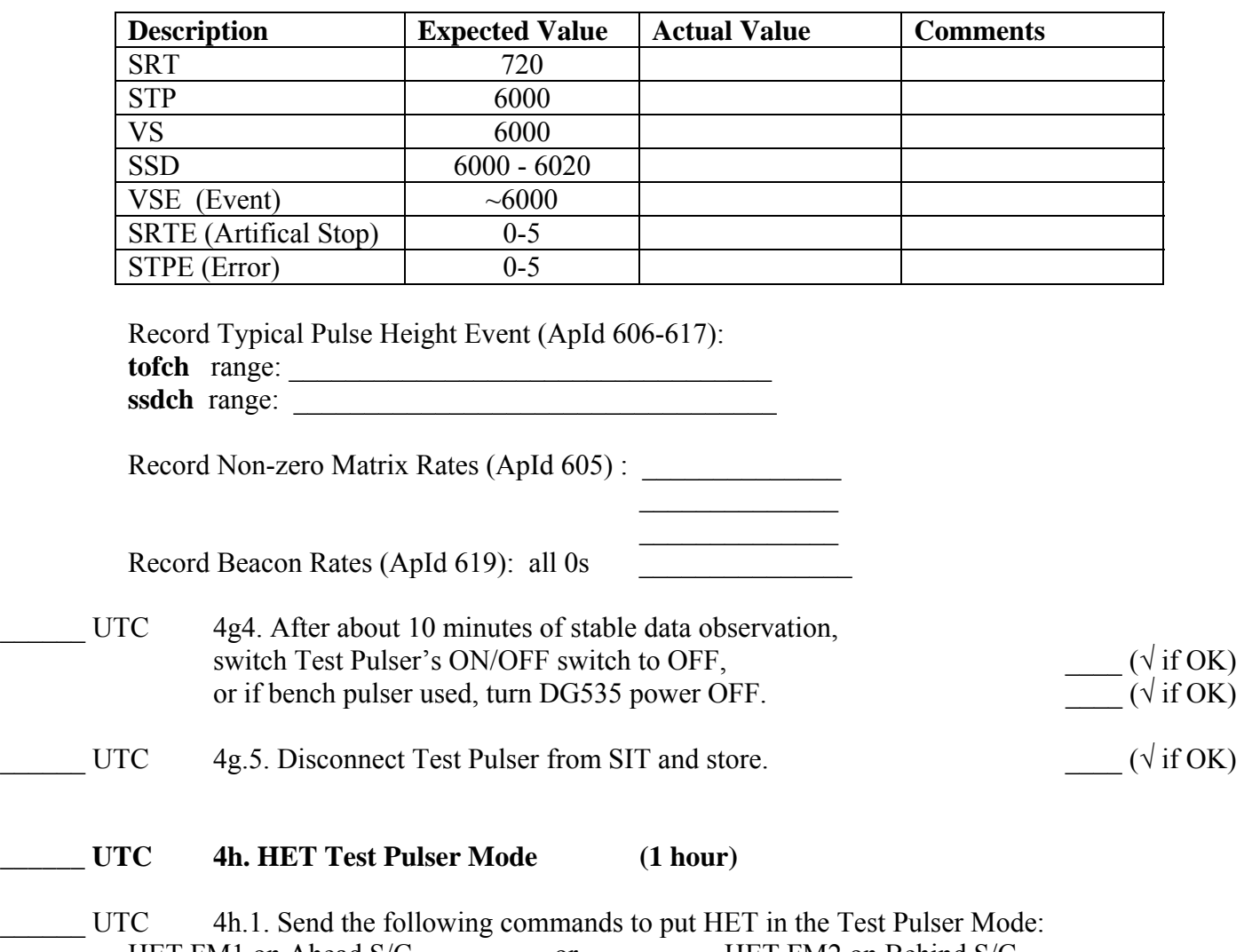

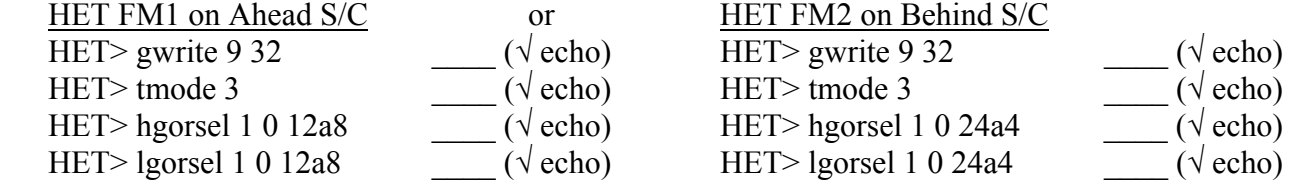

The next section has been designed to pulse all the channels (H1i, H1o, H2, H3, H4, H5, H6). After the set of commands is sent, the data values should be reviewed and recorded at each configuration as directed. Note that the expected pulse height value range may not be exact, but the values should lie very close to this range.

#### UTC 4h.2. Send the following HET commands to configure the channels as follows:

- enable the test pulser for all channels
- set the feedback capacitor to 30pF for H1i, H1o, H2 and H6
- set the feedback capacitor to  $60pF$  for H3, H4 and H5
- set the test input capacitor to 18pF for H1i, H1o, H2 and H6
- set the test input capacitor to  $36pF$  for H3, H4 and H5

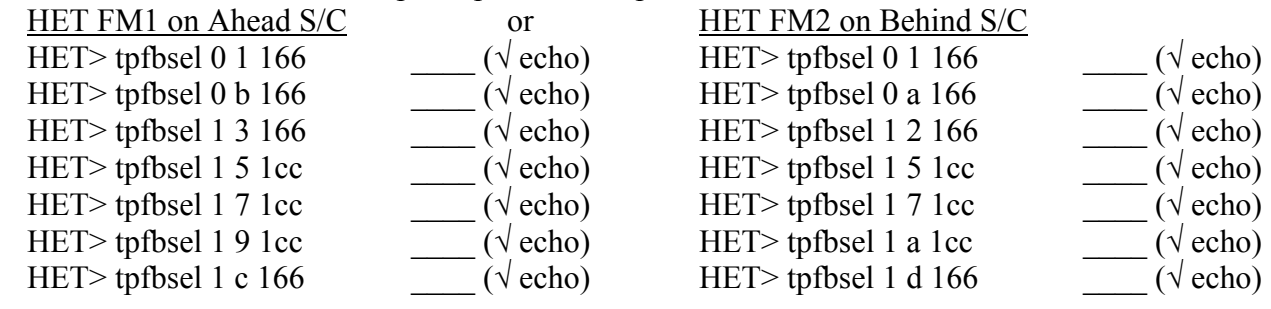

UTC 4h.3. Send commands to disable the high-gain and enable the low-gain ADC for all channels:

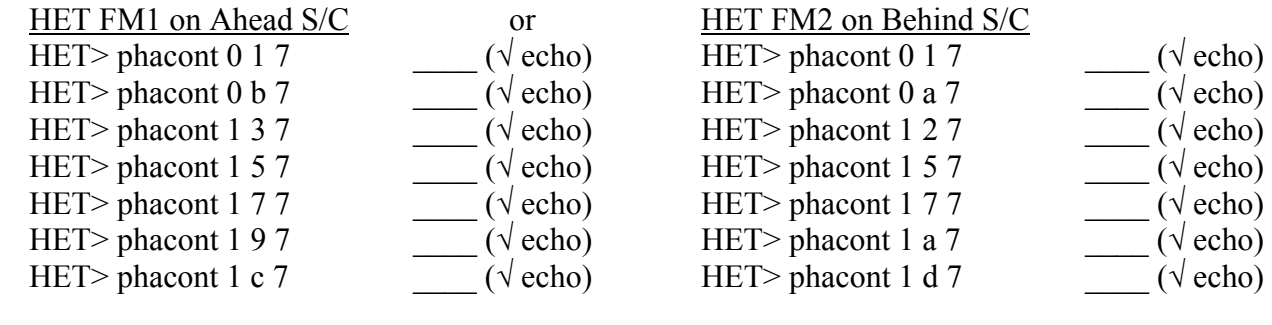

UTC 4h.4. Send the following HET command to configure the following:

- set the test pulser frequency to 10 pulses per second
	- set the Phasic 0 DAC setting to 5V

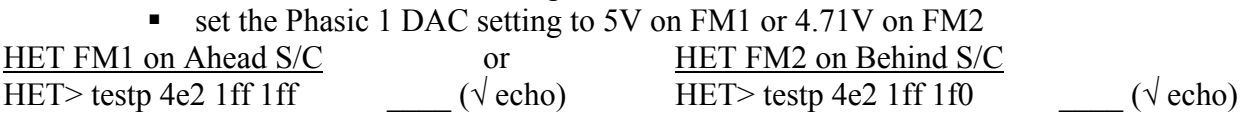

Wait 2-3 minutes for the new telemetry. In the meantime, continue with other Step 4 activities in parallel. After 2-3 minutes record the range of raw data observed (a 6-digit hex number, the last three of which represent the actual pulse height) using raw data (pulse heights from packet ApId 597):

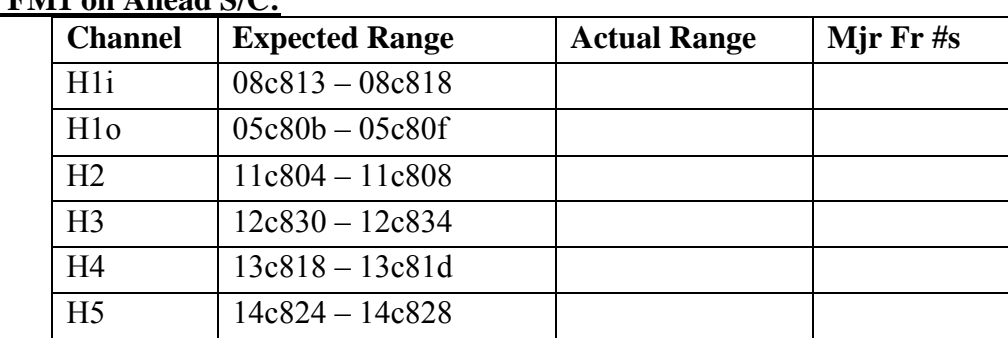

## **HET FM1 on Ahead S/C:**

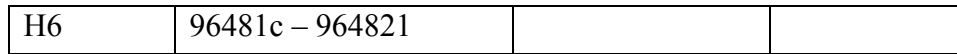

#### **HET FM2 on Behind S/C:**

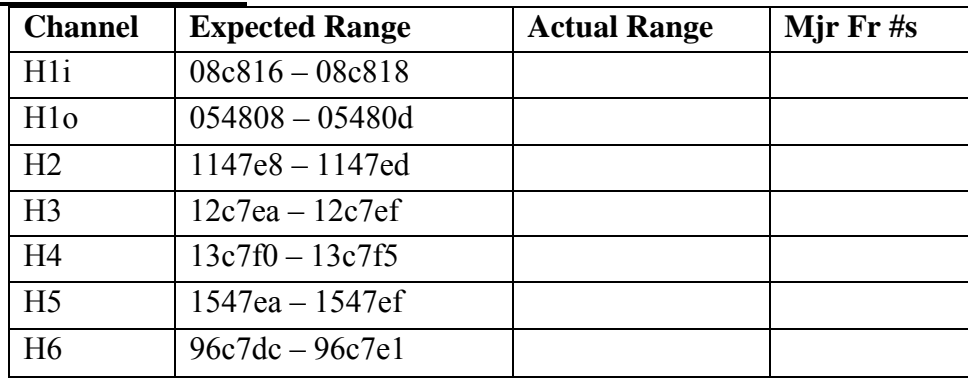

UTC 4h.5. Send the following HET command to configure the following:

- $\blacksquare$  set the test pulser frequency to 10 pulses per second
- set the Phasic 0 DAC and Phasic 1 DAC setting to 2.51V

HET> testp 4e2 180 180  $\qquad \qquad$  ( $\sqrt{\text{echo}}$ )

Wait 2-3 minutes for the new telemetry. In the meantime, continue with other Step 4 activities in parallel. After 2-3 minutes record the range of raw data observed (a 6-digit hex number, the last three of which represent the actual pulse height) using raw data (pulse heights from packet ApId 597):

#### **HET FM1 on Ahead S/C:**

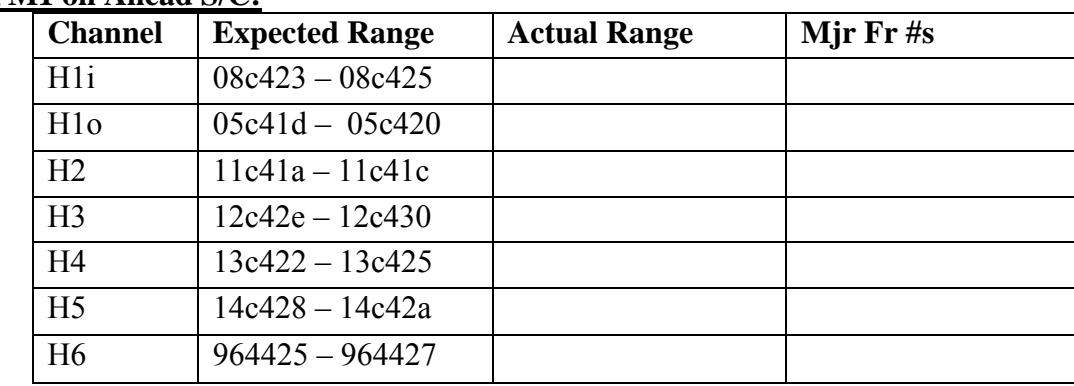

## **HET FM2 on Behind S/C:**

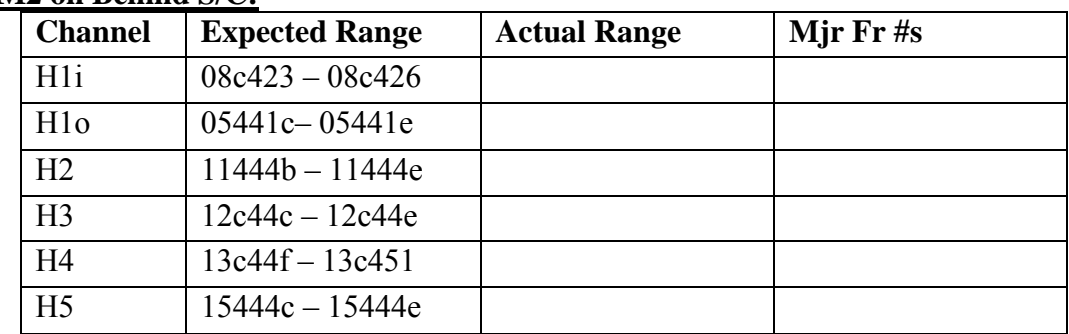

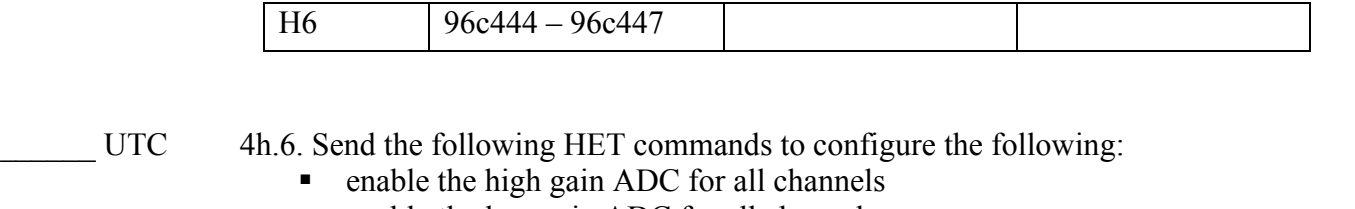

- enable the low gain ADC for all channels
- verbose mode off

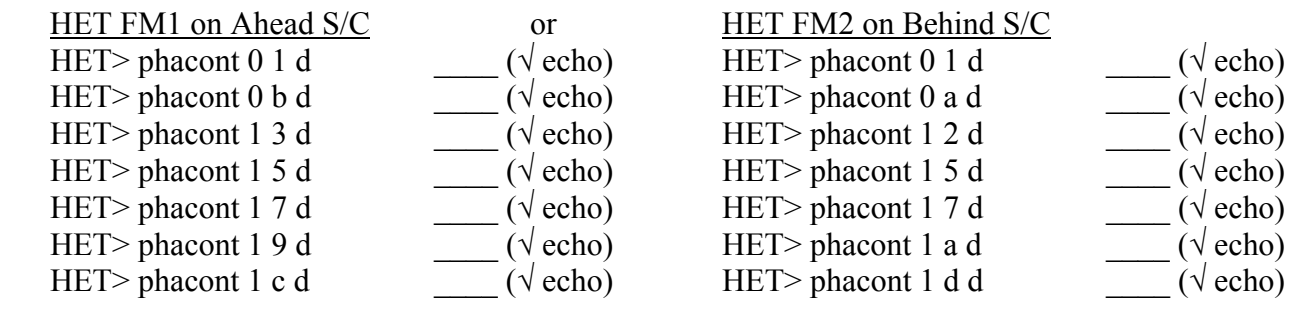

UTC 4h.7. Send the following HET command to configure the following:

- set the test pulser frequency to 10 pulses per second
- set the Phasic 0 DAC setting to .25V

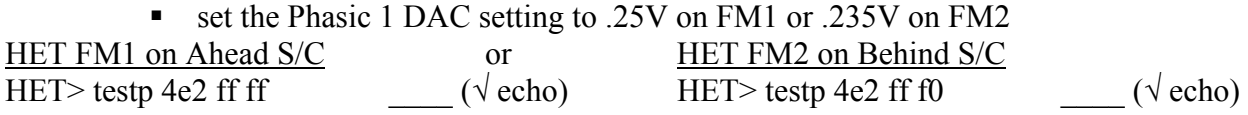

Wait 2-3 minutes for the new telemetry. In the meantime, continue with other Step 4 activities in parallel. After 2-3 minutes record the range of raw data observed (a 6-digit hex number, the last three of which represent the actual pulse height) using raw data (pulse heights from packet ApId 597):

## **HET FM1 on Ahead S/C:**

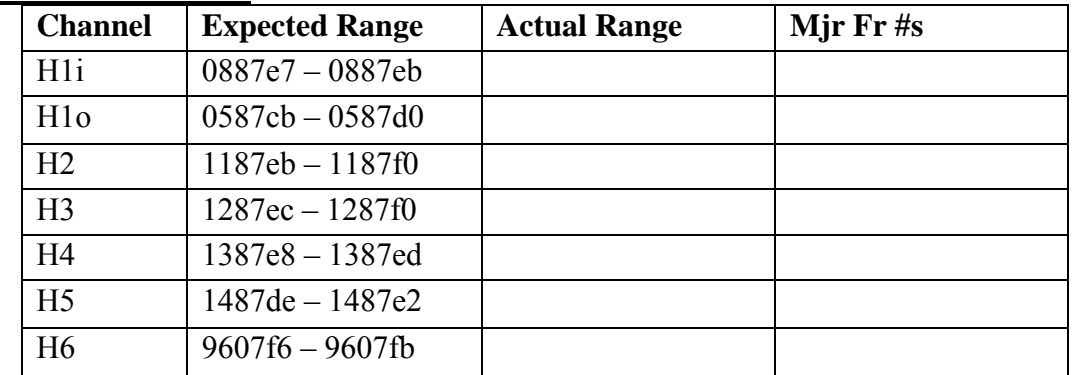

#### **HET FM2 on Behind S/C:**

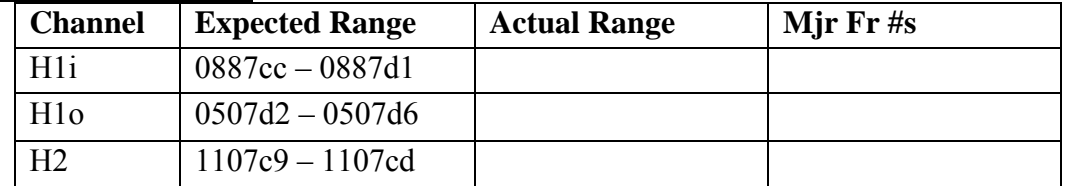

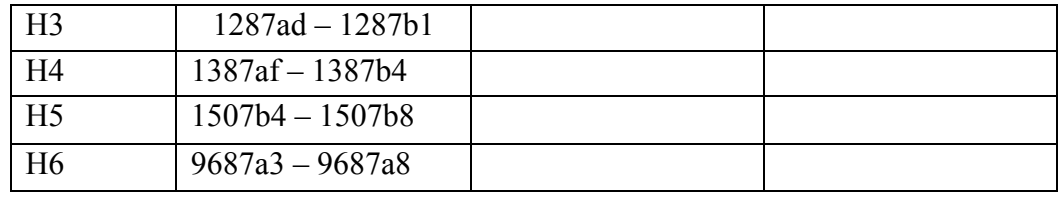

UTC 4h.8. Send the following HET command to configure the following:

- $\blacksquare$  set the test pulser frequency to 10 pulses per second
- set the Phasic 0 DAC setting to 0.125V
- set the Phasic 1 DAC setting to 0.125V HET> testp 4e2 80 80  $\qquad \qquad$  ( $\sqrt{\text{echo}}$ )

Wait 2-3 minutes for the new telemetry, then verify pulse heights from packet ApId 597 as before.

#### **HET FM1 on Ahead S/C:**

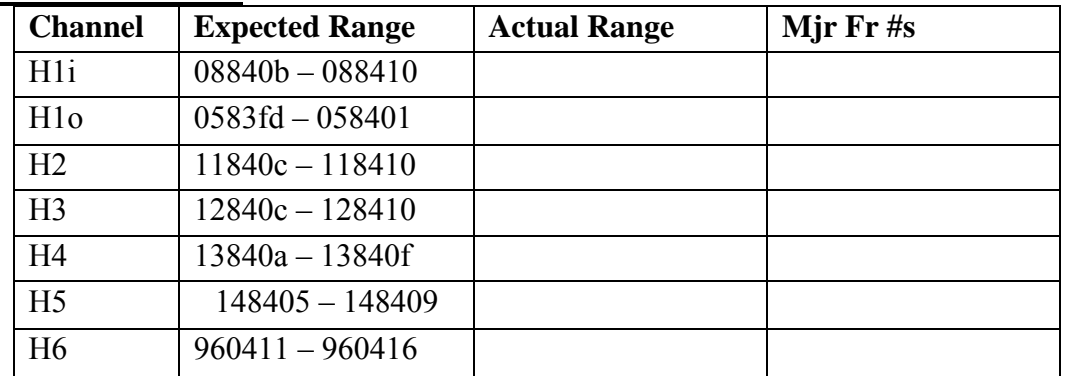

#### **HET FM2 on Behind S/C:**

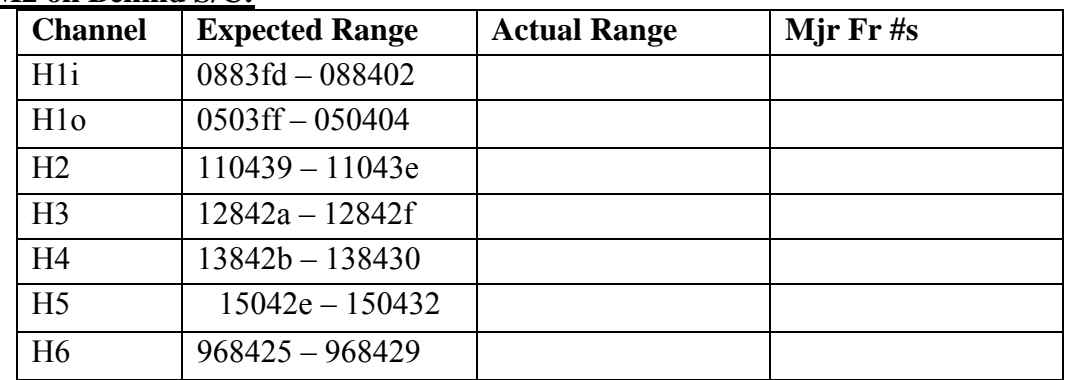

- UTC 4h.9. Send the following HET command to configure the following:
	- set the test pulser frequency to 10 pulses per second
	- set the Phasic 0 DAC setting to .002V
	- set the Phasic 1 DAC setting to .002V HET> testp 4e2 2 2  $(\sqrt{\text{echo}})$

Wait 2-3 minutes for the new telemetry, then verify pulse heights from packet ApId 597 as before.

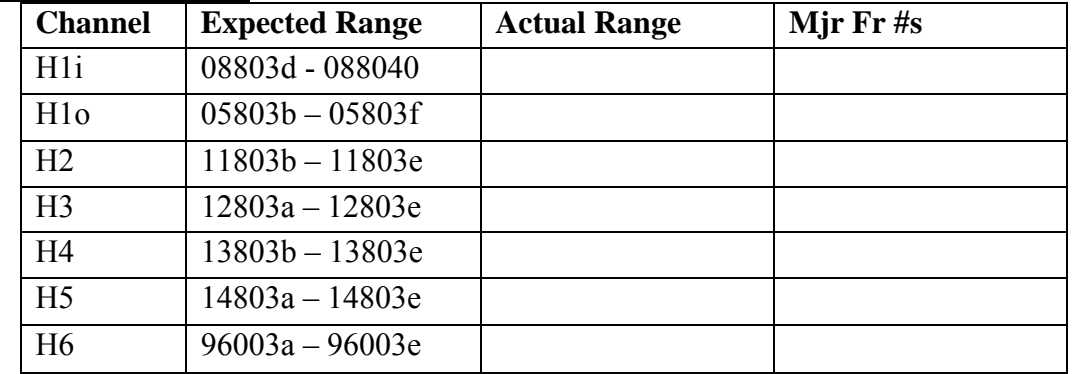

## **HET FM1 on Ahead S/C:**

#### **HET FM2 on Behind S/C:**

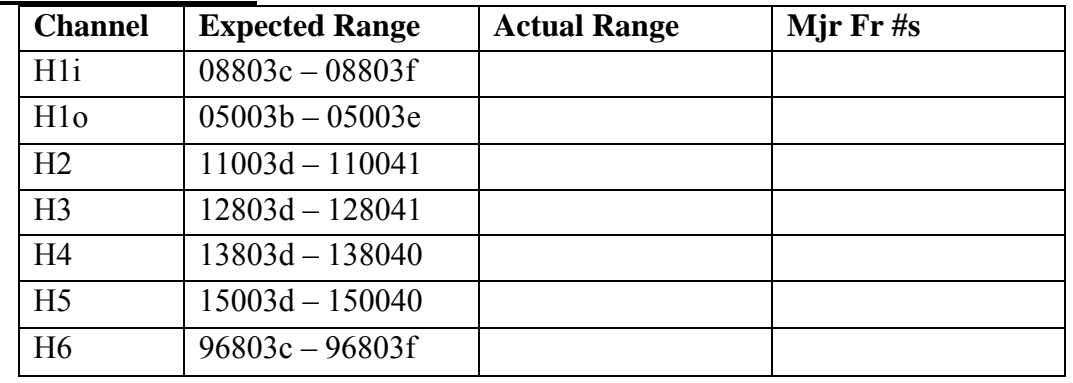

UTC 4h.10. Send the following HET commands to reconfigure the sensor in normal state:<br>voot HET to achieve the same effect – to reboot use command SEP> 14000 HET-BOOT  $(\sqrt{\text{echo}})$ or reboot HET to achieve the same effect – to reboot use command SEP $> 14000$  HET-BOOT

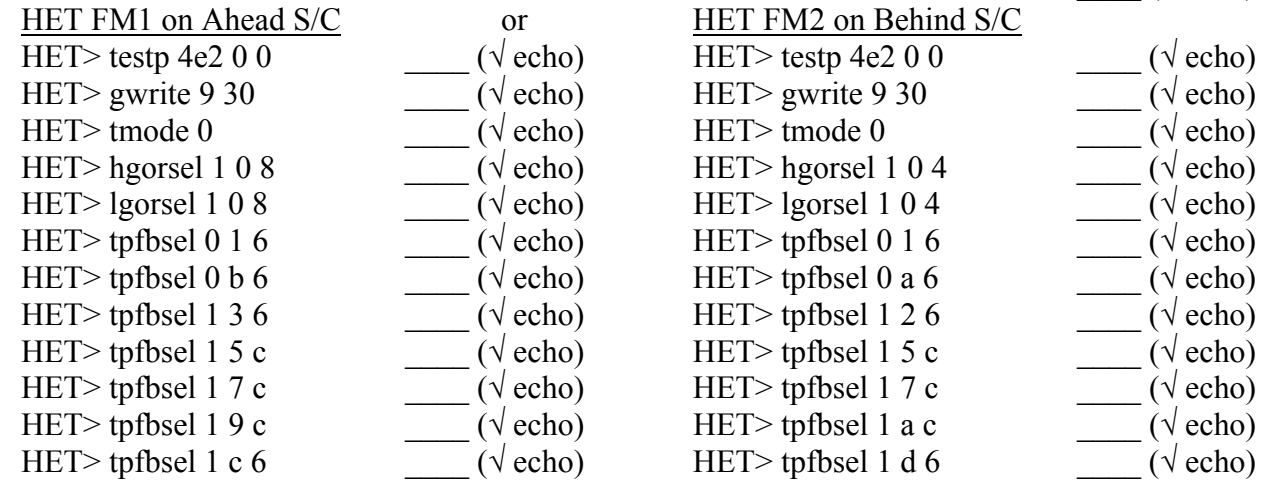

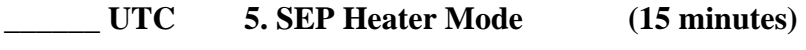

**\_\_\_\_\_\_ UTC 5a. SEPT Heater Mode (10 minutes)** 

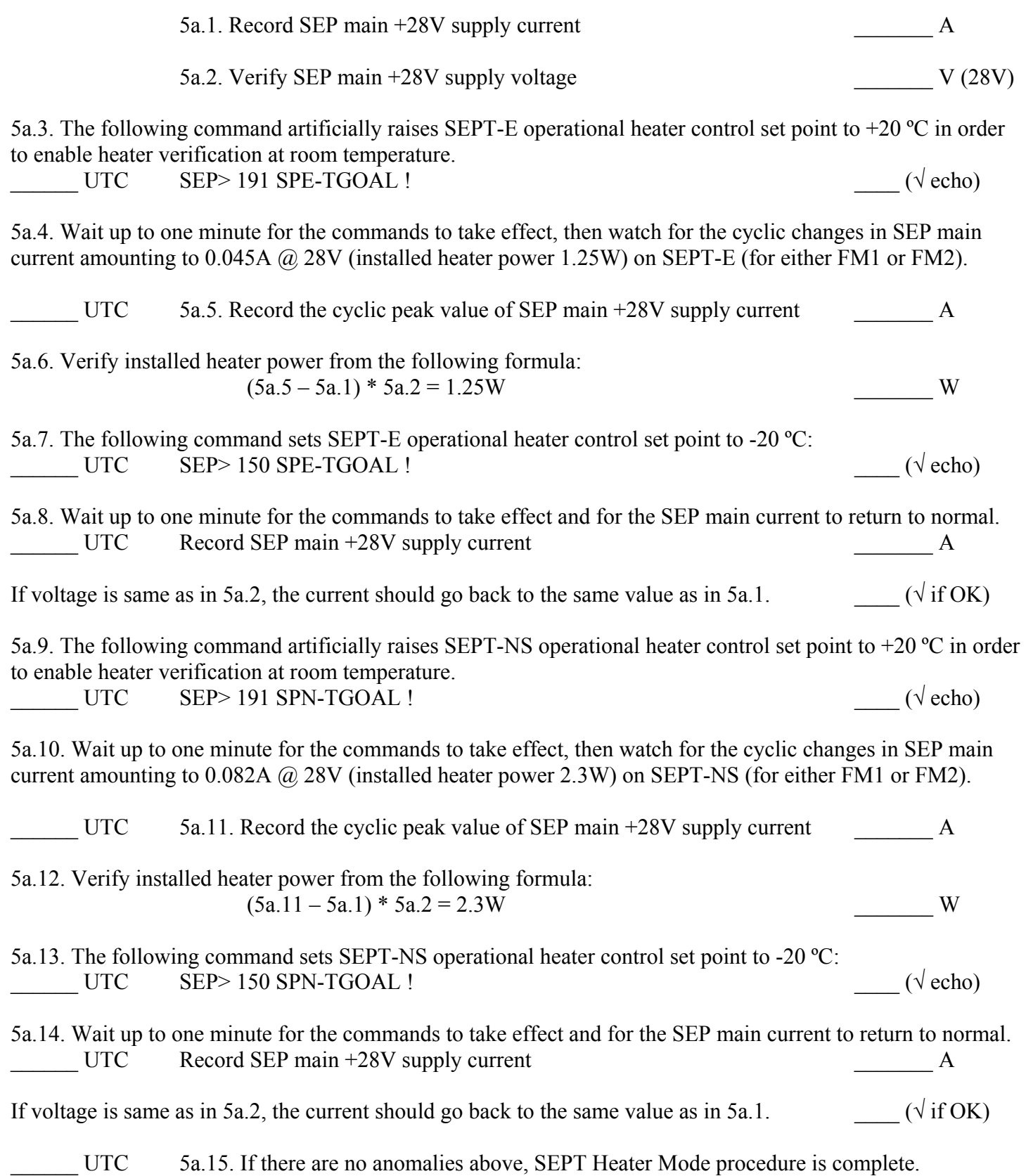

Record its total running time and any observations or anomalies here: \_\_\_\_\_\_\_\_\_\_\_\_\_\_\_\_\_\_\_\_\_\_\_\_\_\_\_\_\_\_\_\_\_

Page 28

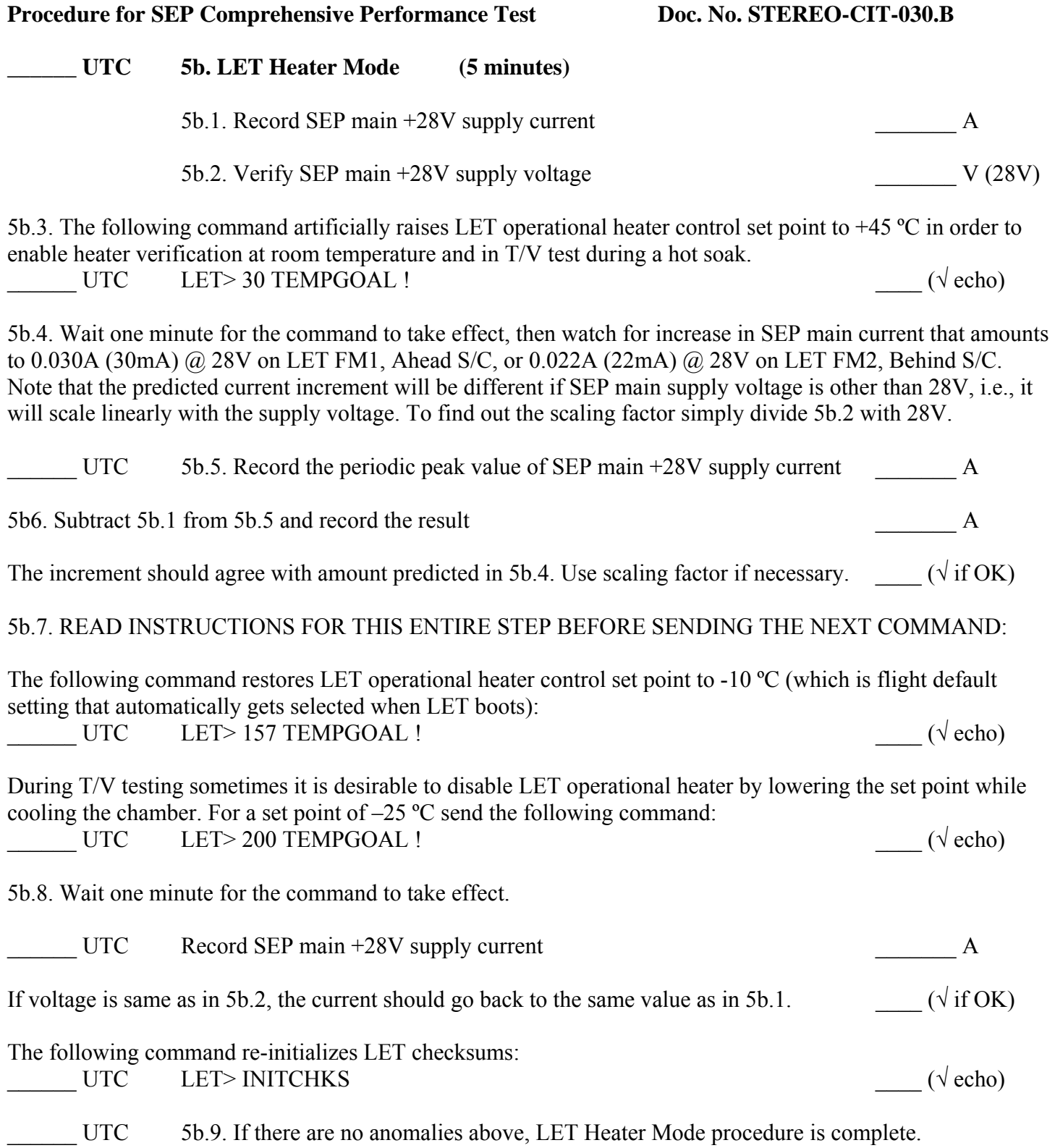

Record its total running time and any observations or anomalies here:

#### **\_\_\_\_\_\_ UTC 6. SEP Power Off (5 minutes)**

UTC 6a. Verify SEP main  $+28V$  supply current  $\overline{A}$ (It can vary depending on how many SEP sensors are attached to SEP Central: for LET alone 0.215A, for LET/HET FM1 0.228A, for LET/HET FM2 0.226A, for complete SEP 0.307A. If operating at cold, the operational heaters will turn on/off periodically and draw a predictable amount of extra current.)

Verify SEP main +28V supply voltage V (28V)

6b. If SEP is not operating in vacuum skip this and go to Step 6d.  $(\sqrt{\text{if OK}})$ 

If SEP is operating in vacuum and SIT HVPS is turned on, the following command will bring the HVPS down gradually:

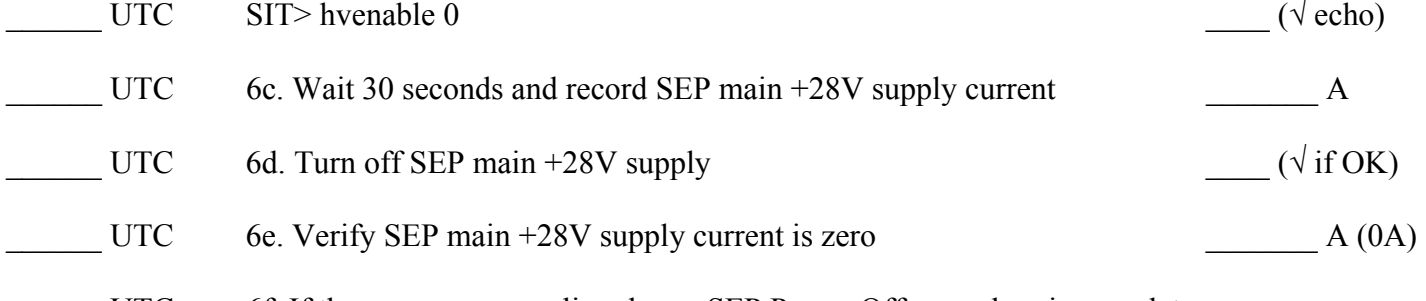

 $\mathcal{L}_\mathcal{L} = \mathcal{L}_\mathcal{L} = \mathcal{L}_\mathcal{L}$  $\mathcal{L}_\mathcal{L} = \mathcal{L}_\mathcal{L} = \mathcal{L}_\mathcal{L}$  $\mathcal{L}_\mathcal{L} = \mathcal{L}_\mathcal{L} = \mathcal{L}_\mathcal{L}$  $\mathcal{L}_\mathcal{L} = \mathcal{L}_\mathcal{L} = \mathcal{L}_\mathcal{L}$  $\mathcal{L}_\mathcal{L} = \mathcal{L}_\mathcal{L} = \mathcal{L}_\mathcal{L}$  $\mathcal{L}_\mathcal{L} = \mathcal{L}_\mathcal{L} = \mathcal{L}_\mathcal{L}$  $\mathcal{L}_\mathcal{L} = \mathcal{L}_\mathcal{L} = \mathcal{L}_\mathcal{L}$  $\mathcal{L}_\mathcal{L} = \mathcal{L}_\mathcal{L} = \mathcal{L}_\mathcal{L}$  $\mathcal{L}_\mathcal{L} = \mathcal{L}_\mathcal{L} = \mathcal{L}_\mathcal{L}$  $\mathcal{L}_\mathcal{L} = \mathcal{L}_\mathcal{L} = \mathcal{L}_\mathcal{L}$  $\mathcal{L}_\mathcal{L} = \mathcal{L}_\mathcal{L} = \mathcal{L}_\mathcal{L}$  $\mathcal{L}_\mathcal{L} = \mathcal{L}_\mathcal{L} = \mathcal{L}_\mathcal{L}$ 

UTC 6f. If there are no anomalies above, SEP Power Off procedure is complete. Record its total running time and any observations or anomalies here:

## **\_\_\_\_\_\_ UTC SEP Comprehensive Performance Test procedure is complete.**

## END OF THE EXECUTABLE PORTION

Record the total running time and any observations or anomalies here: \_\_\_\_\_\_\_\_\_\_\_\_\_\_\_\_\_\_\_\_\_\_\_\_\_\_\_\_\_\_\_\_\_